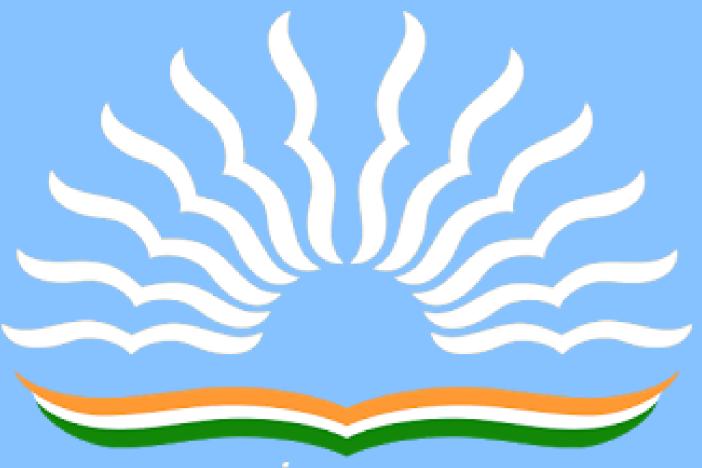

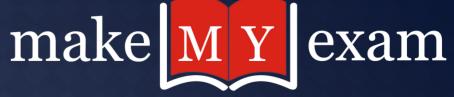

# 00 MOST EXPECTED QUESTIONS FOR KVS LDC & PSPCL LDC EXAN2018**COMPUTER** TIMES

With **DINESH** 

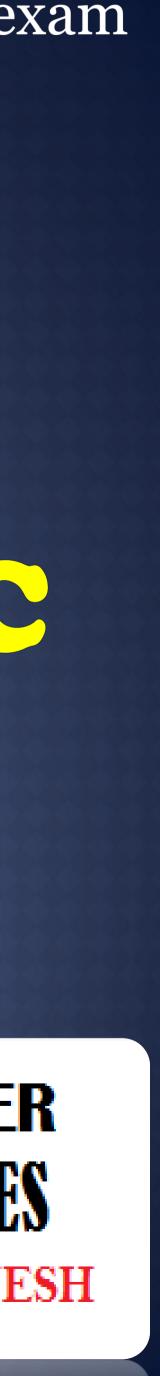

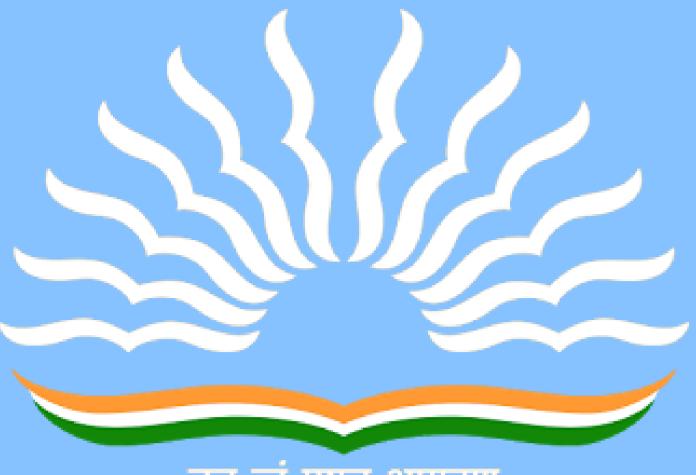

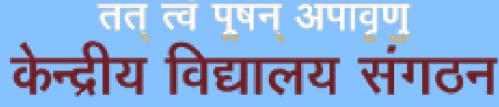

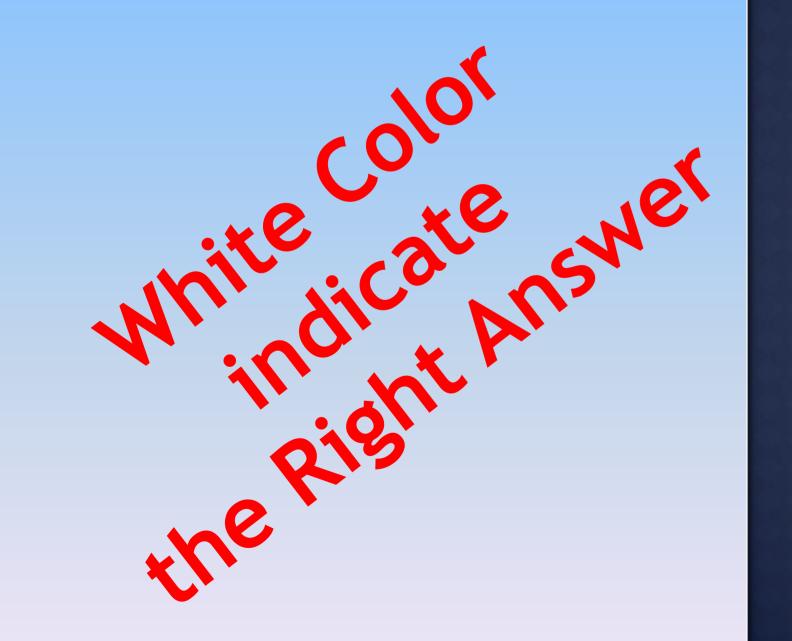

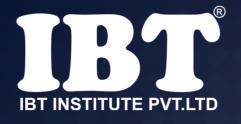

#### Q.1. The basic architecture Of computer was developed by

a) John Von Neumann b) Charles Babbage c) Blaise Pascal d) Garden Moore e) None of these

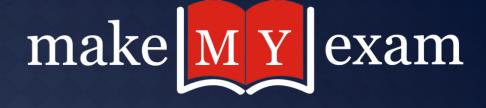

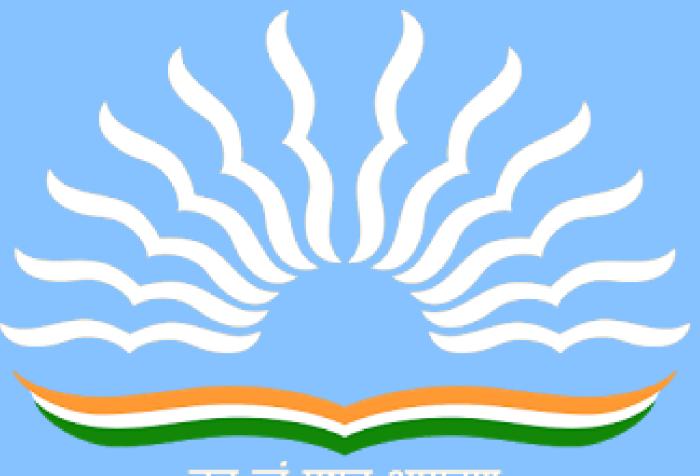

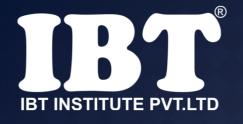

a) Program b) Software c) Hardware d) Output e) None of these

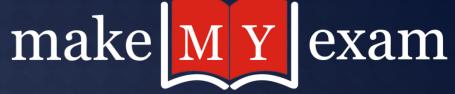

## Q. 2 Which of the following is the name of the part of a computer that one can touch and feel?

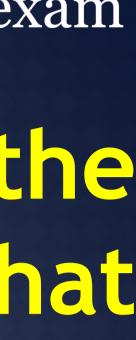

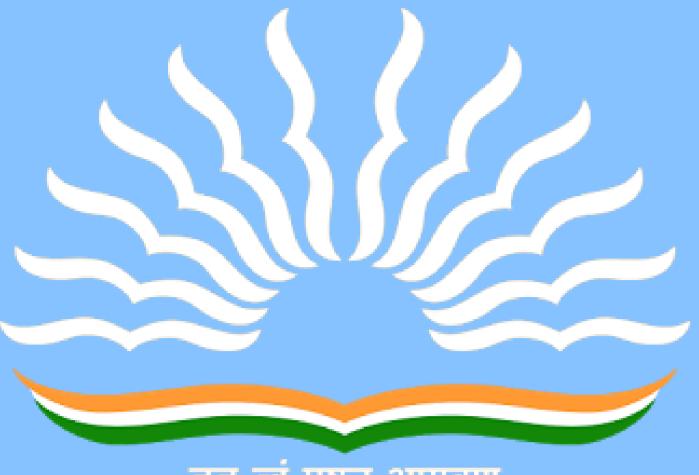

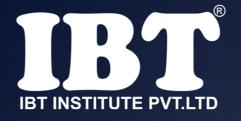

## 

a) decimal
b) hexadecimal
c) binary
d) octal

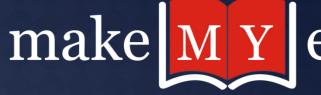

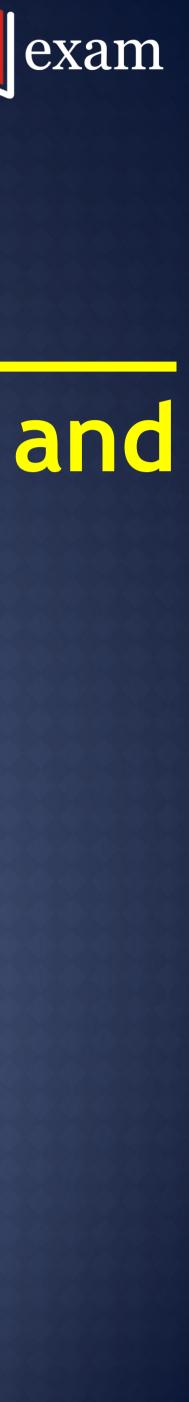

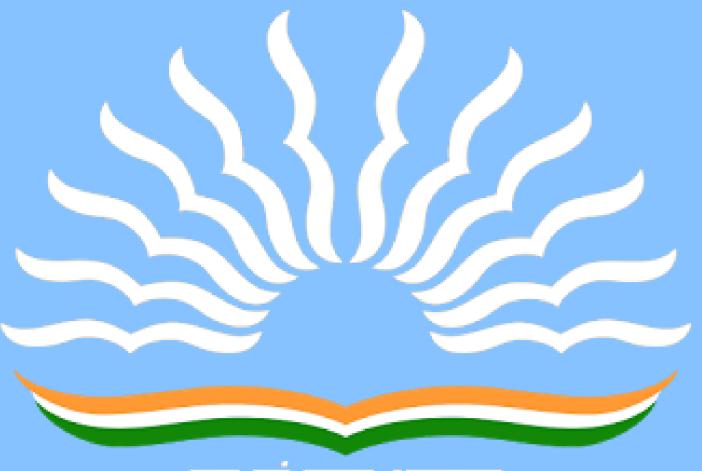

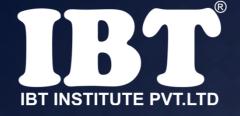

# Q.4 Which keys can be used together with other keys for special, tasks?

a) Insert, Delete
b) Ctrl, Shift
c) Left Arrow, Right Arrow
d) Page up, Page Down
e) None of these

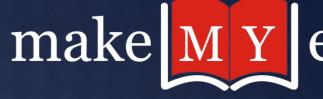

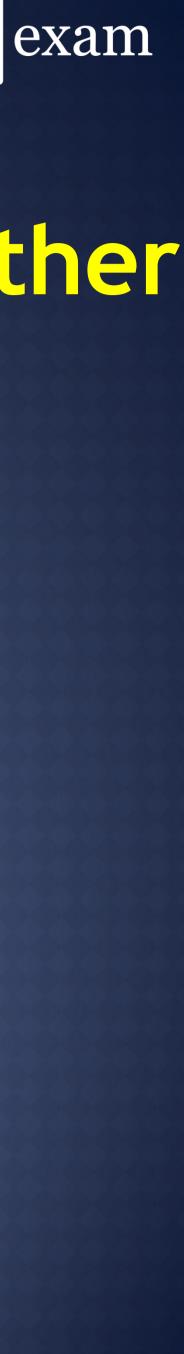

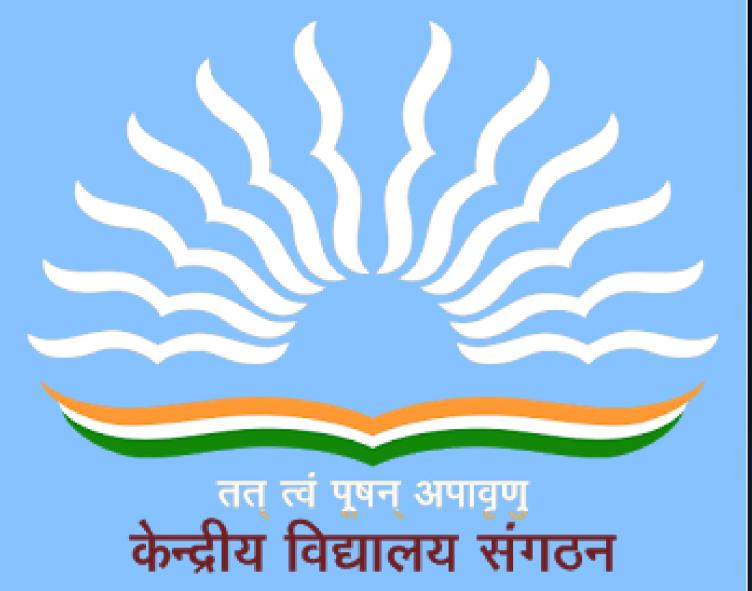

Multitasking is the ability of an operating system to execute more than one task simultaneously on a single processor machine-

Multiprogramming is also the ability of an operating system to execute more than one program on a single processor machine.

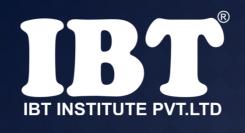

two called -1) Multiprocessing 2) Multiprogramming 3) Multitasking 4) Multiexecution 5) None of these

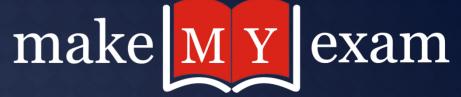

Q.5 The capability of the operating system to enable two or more than programs to execute simultaneously in a single computer system by using a single processor is

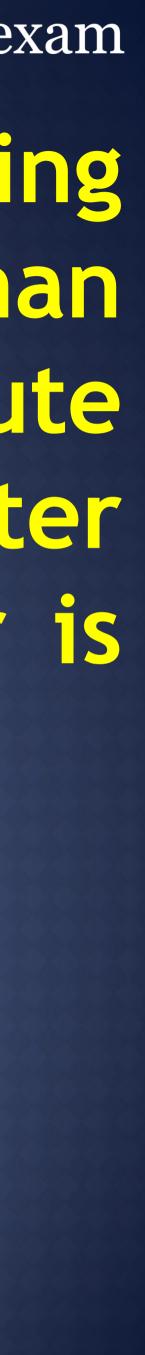

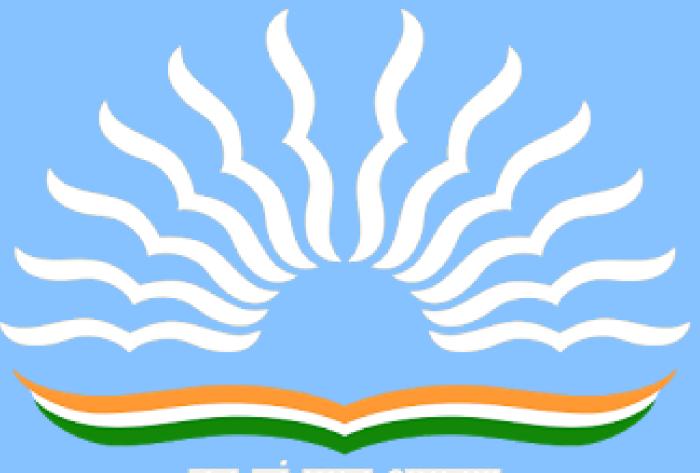

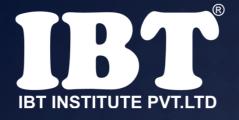

called -

1) input devices 2) output devices 3)type devices 4) print devices 5)None of these

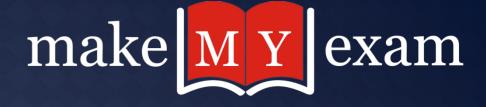

#### Q.6 The device that allow you to put information into the computer are

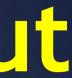

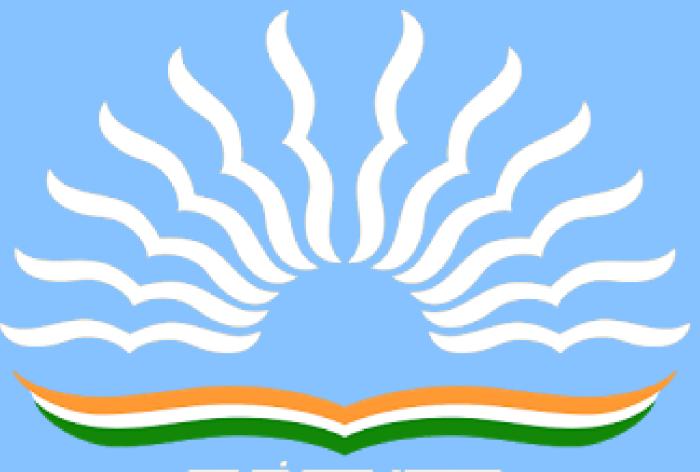

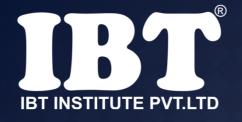

## Q.7 Which application is not typically included in an MS Office suite?

a) word processor b) spreadsheet c) antivirus d) presentations e) None of these

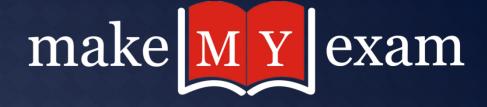

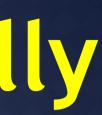

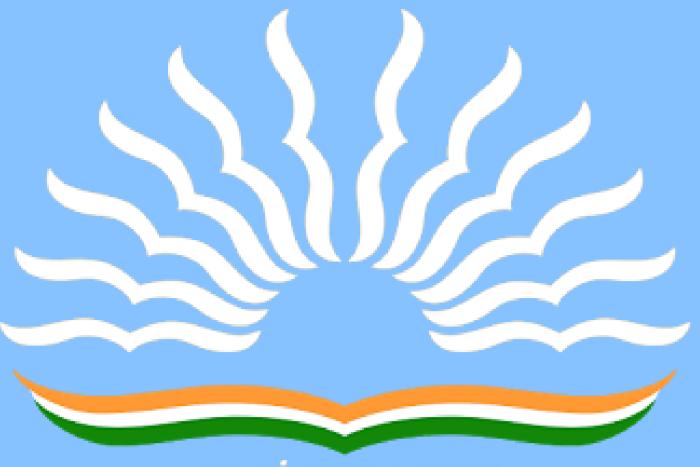

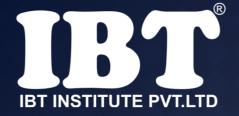

a) Page Orientation b) Paper Size c) Page Layout d) All of above e) None of these

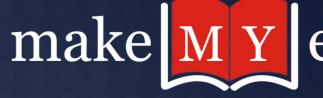

#### Q.8 Portrait and Landscape are

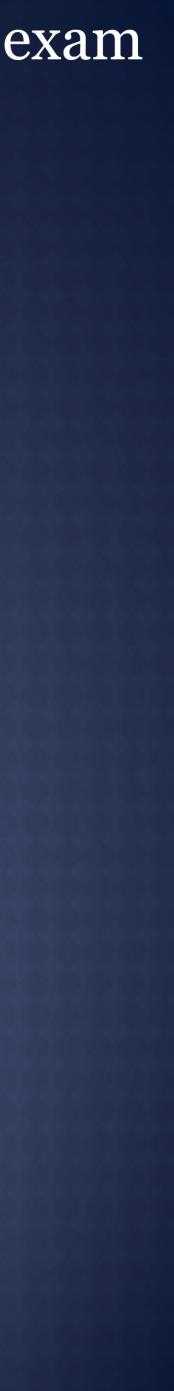

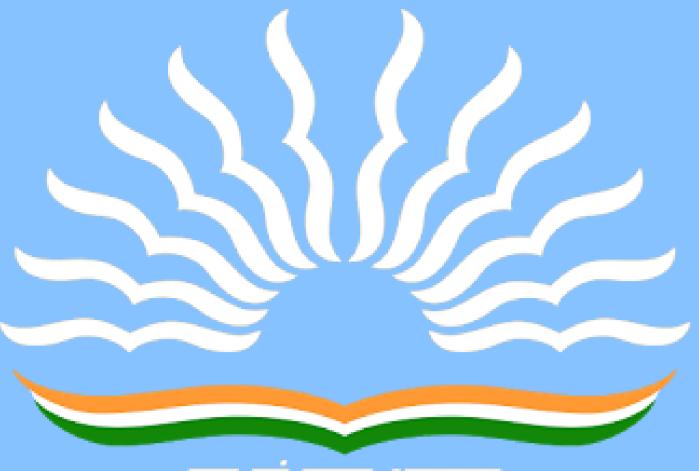

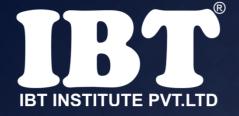

a) Left b) Right c) Center d) Top None of these

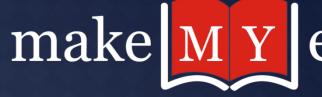

## Q.9 Which of the following is not a type of page margin?

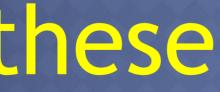

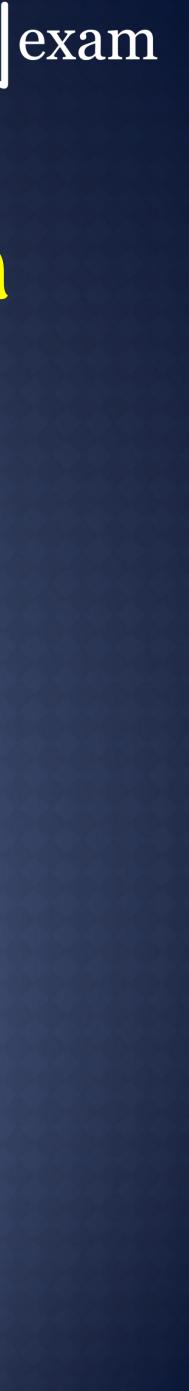

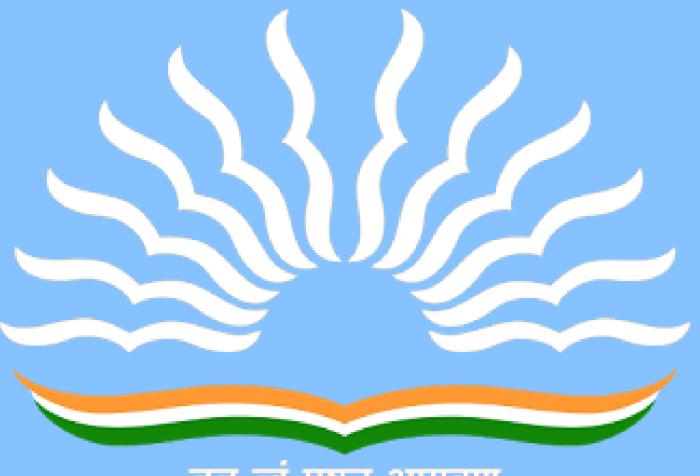

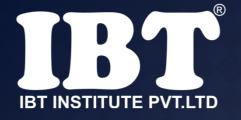

A) 8 and 72 B) 8 and 64 C) 12 and 72 D) None of above

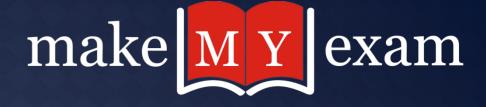

#### Q.10 What is the smallest and largest font size available in Font Size tool on formatting toolbar?

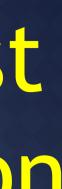

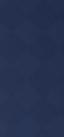

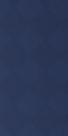

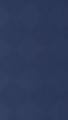

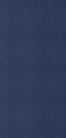

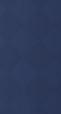

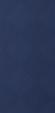

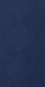

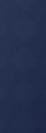

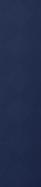

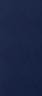

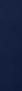

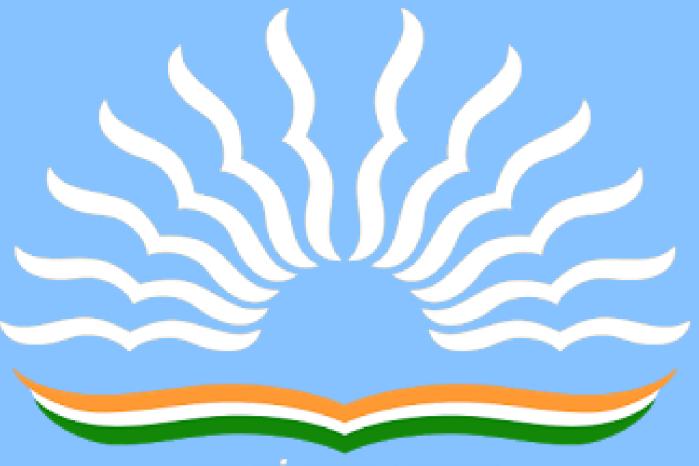

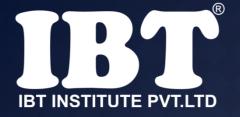

# Q.11 IPv6 works on

a) 32
b) 64
c) 16
d) 128
e) 256

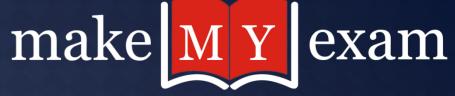

#### bit.

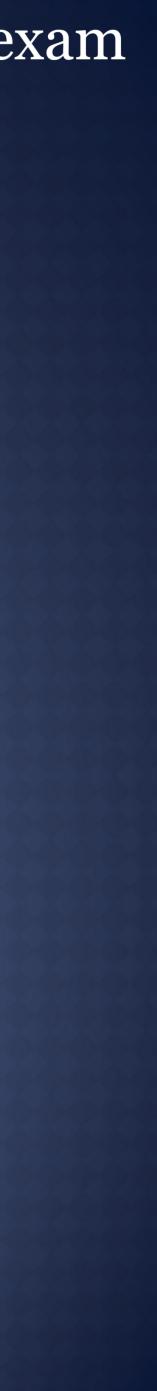

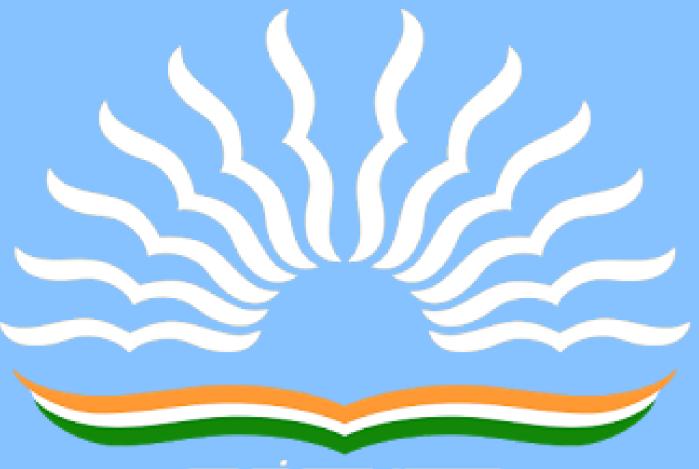

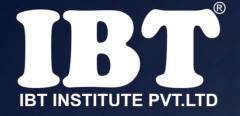

## Q.12 Which of the following function key activates the speller?

**F5** a **F7** b **F9** Shift + F7 **d**)

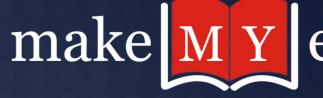

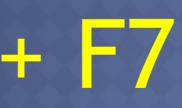

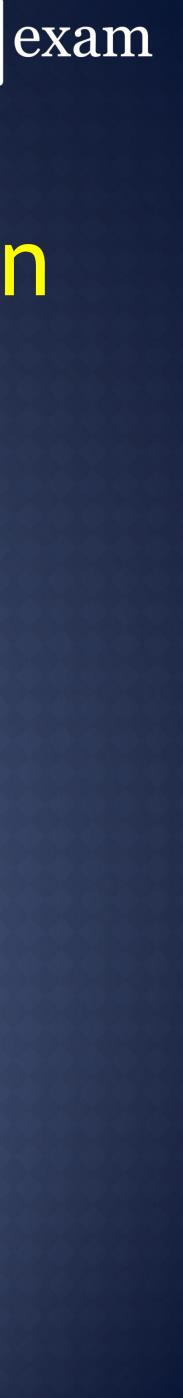

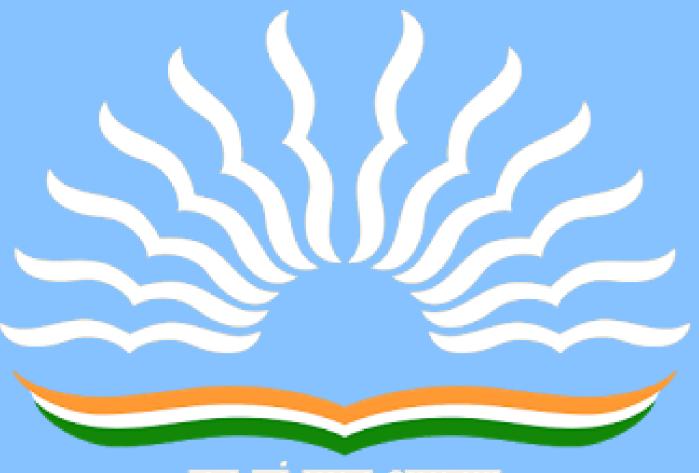

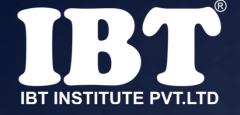

document?

a) To drop all the capital letters b) To automatically begin each paragraph with capital letter c) To begin a paragraph with a large dropped initial capital letter d) None of above

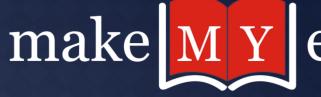

# Q.13 Why Drop Caps are used in

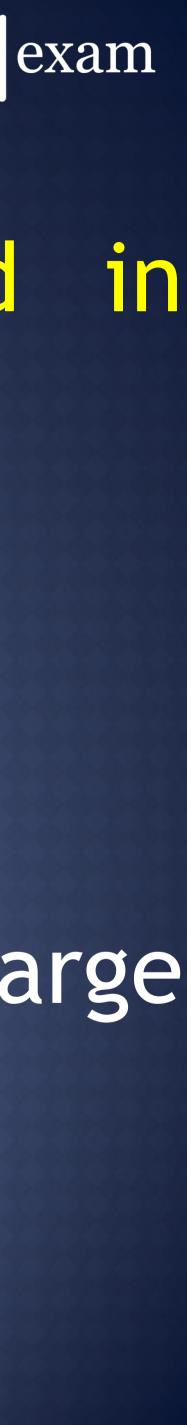

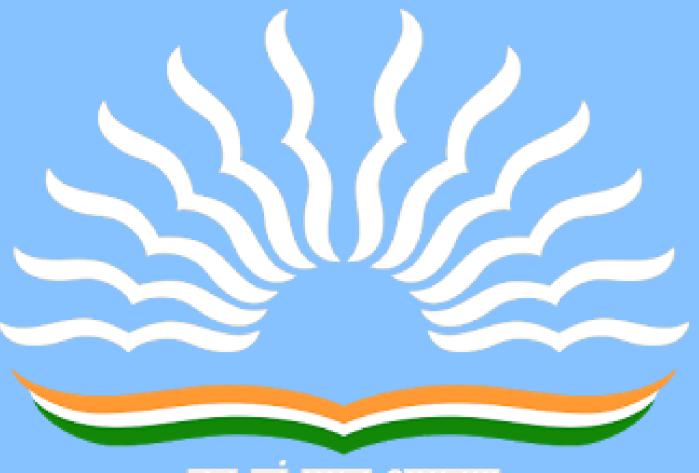

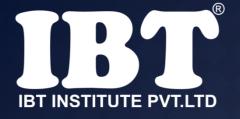

(a)Formatting (b)merging (c)Embedding (d)Splitting (e) None of these

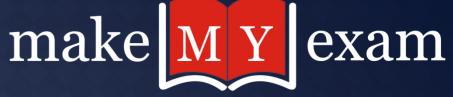

### Q.14 ..... cells involves creating a single cell by combining two or more selected cells.

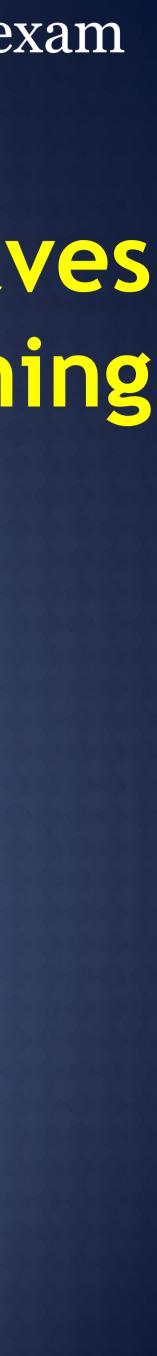

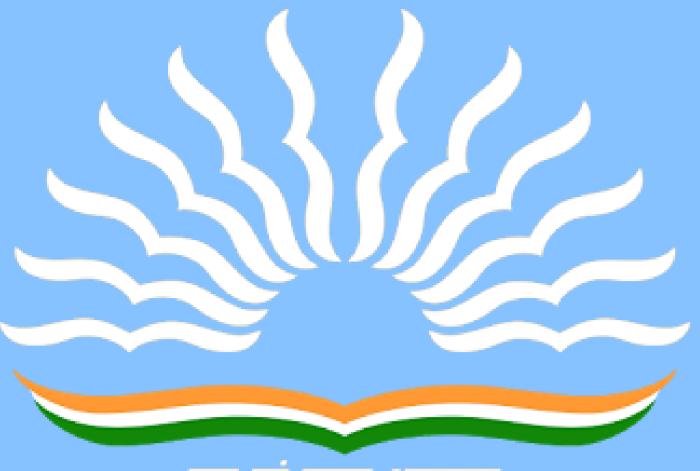

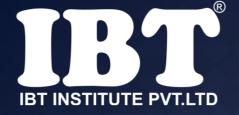

a) Alt+Ctrl+C b) Alt + C c) Ctrl + C d)Ctrl + Shift + C e)None of these

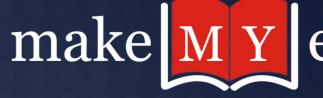

#### Q.15 What is the shortcut key you can press to create a copyright symbol?

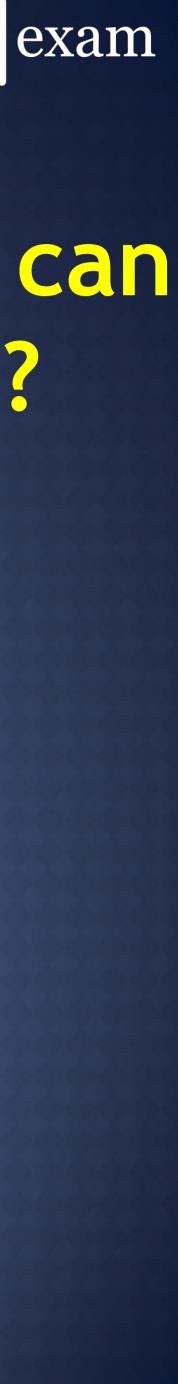

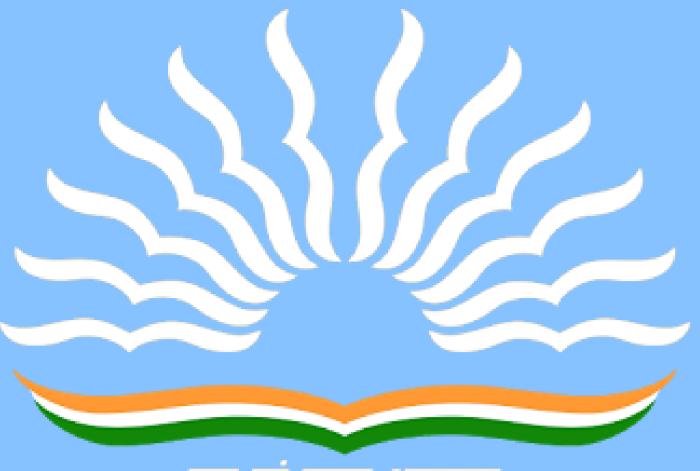

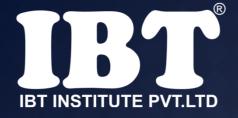

2 (a) configuration (b)download (c)Storage (d)upload (e)installation

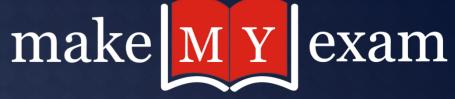

#### Q.16 What is the process of copying software programs from secondary storage media to the hard disk called

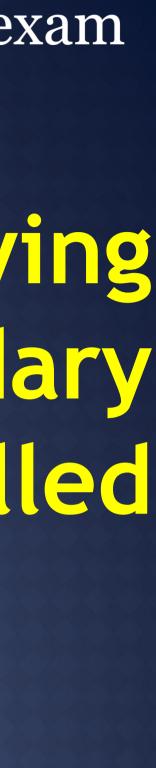

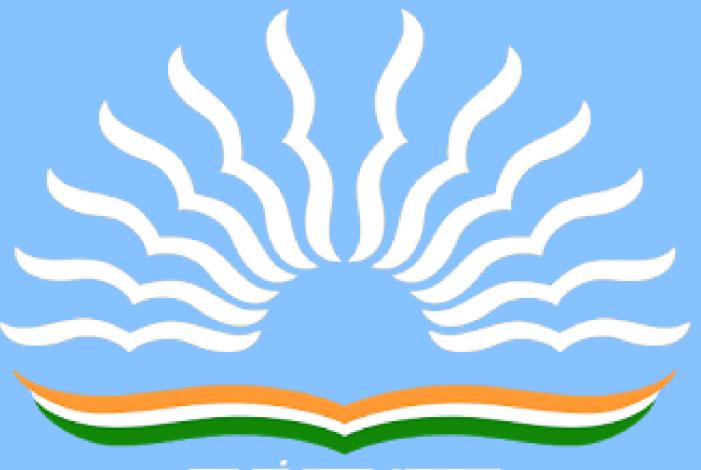

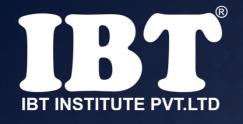

# Q.17 The translator program used in assembly language is called

(a)Compiler
(b)Interpreter
(c)Assembler
(d)Translator
(e) None of these

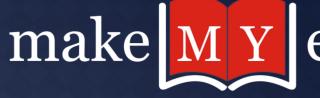

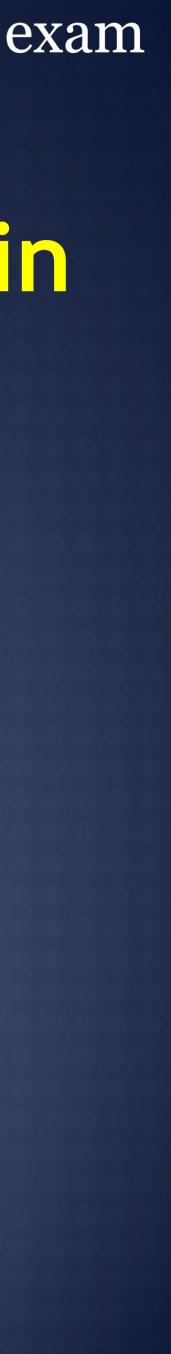

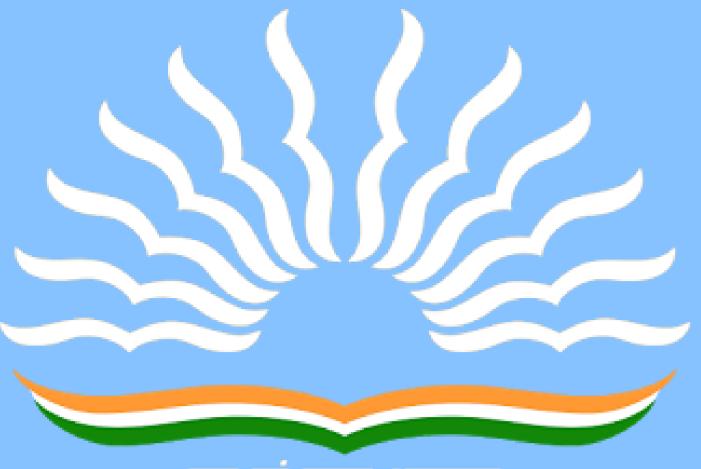

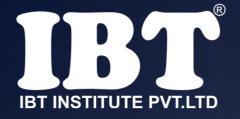

# Q.18 Junk e-mail is also called :

(a) spam
(b) spoof
(c) sniffer script
(d) spool
(e) None of these

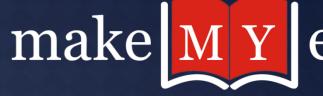

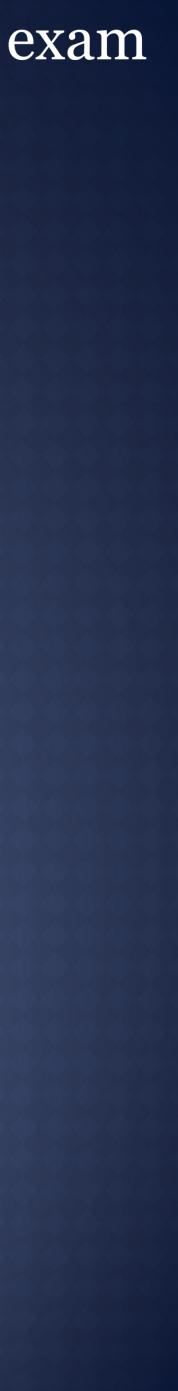

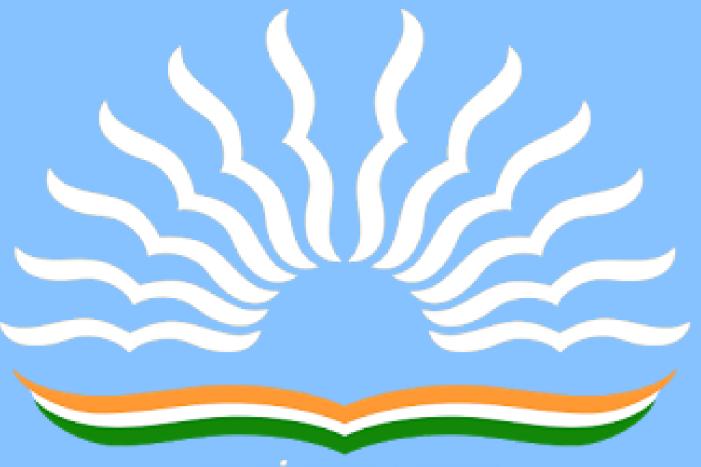

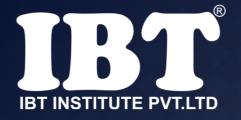

## Q.19 Sending an E-mail is similar to :

(a)writing a letter
(b)drawing a picture
(c)talking on the phone
(d) sending a package
(e) None of these

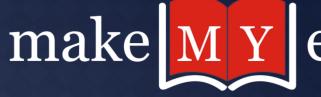

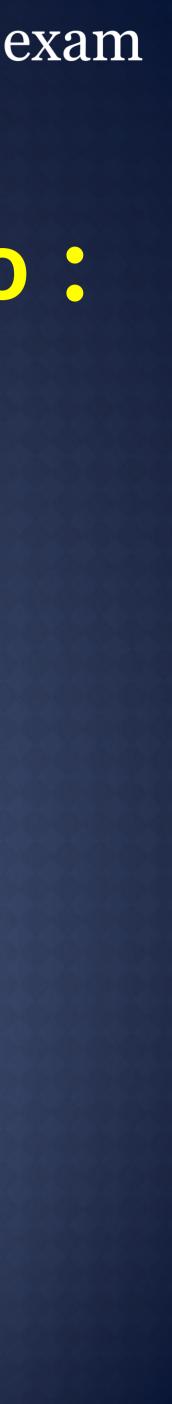

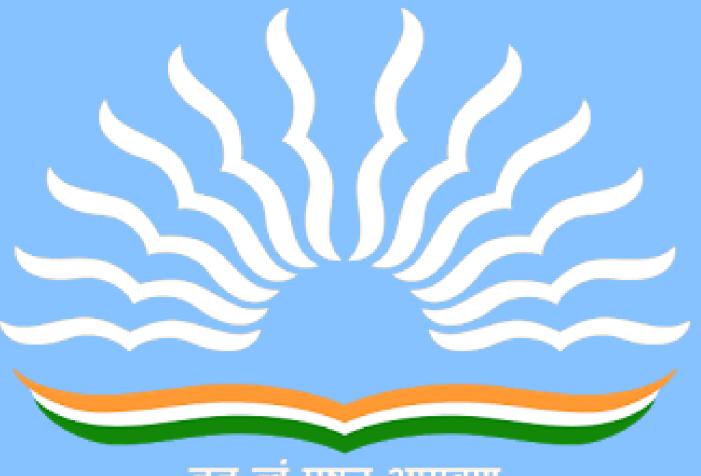

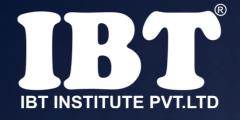

hand.

(a)grammar error (b)hyperlink (c) screen tip (d)spelling error (e)formatting error

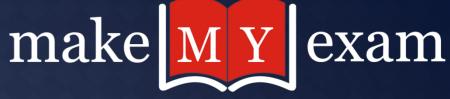

#### Q.20 When the pointer is positioned on a ...... It is shaped like a

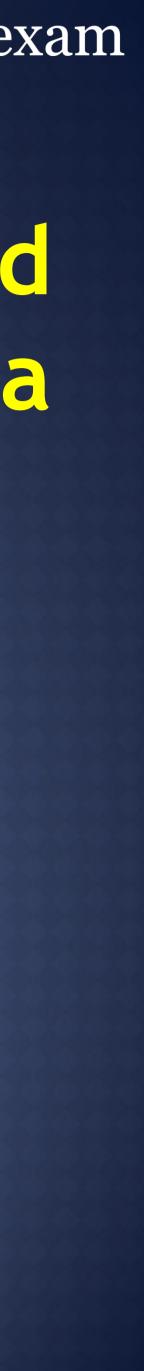

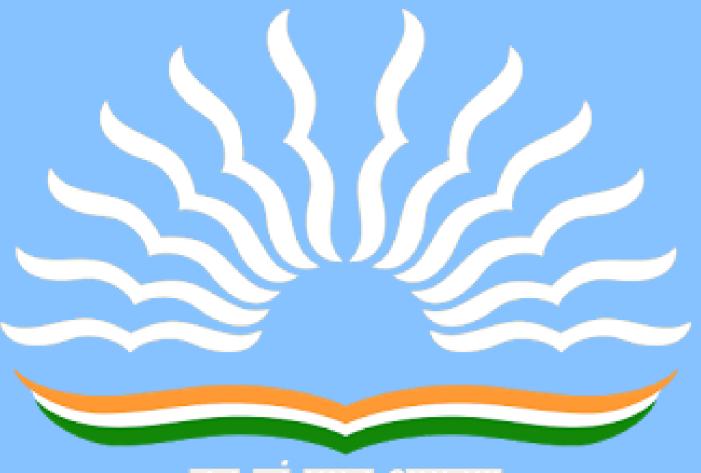

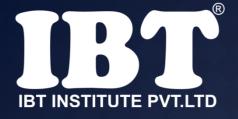

(a)red (b)Green (c)Blue (d)Black (e)None of these

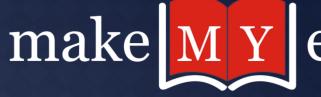

#### Q.21 If you type a word that is not in Word's dictionary, a wavy ..... underline appears below the word.

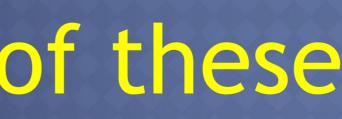

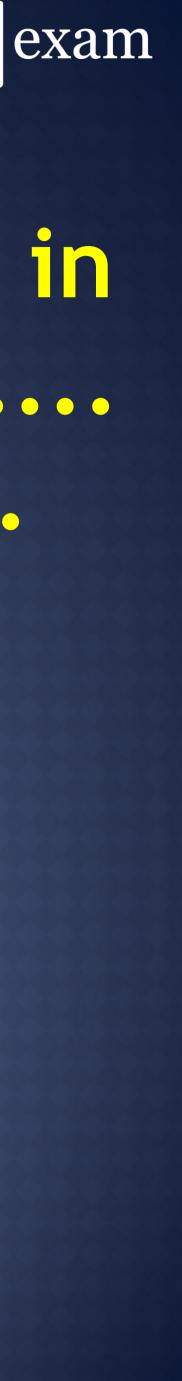

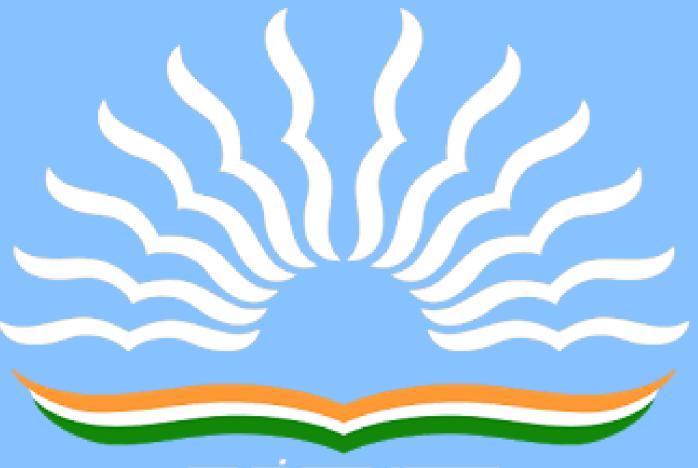

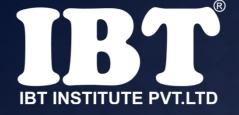

(a) application software (b) system software (c) operating system software (d) platform software (e) None of these

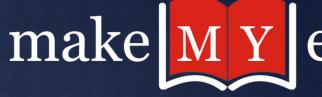

Q.22 Word processing, spreadsheet and photo-editing are examples of

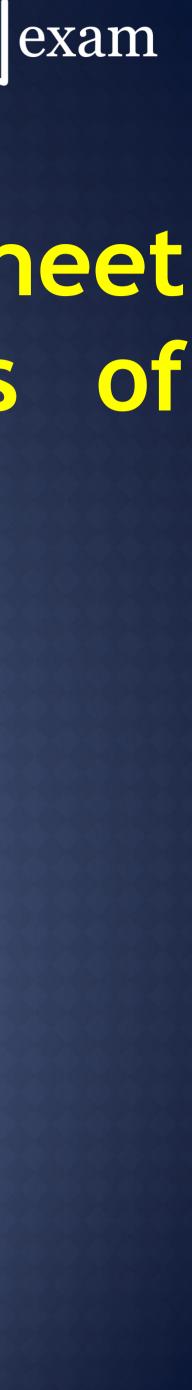

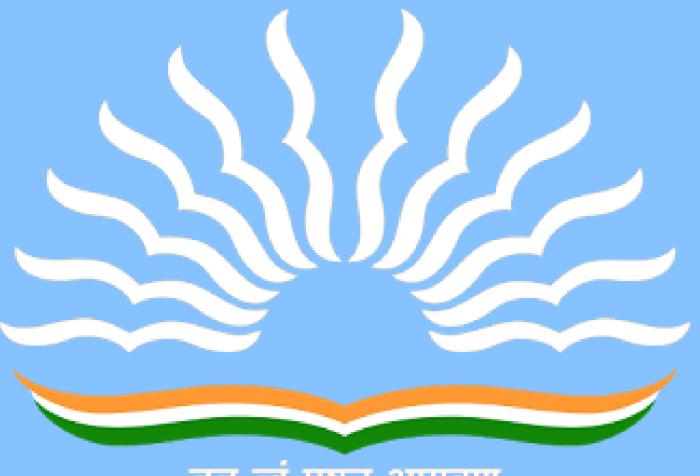

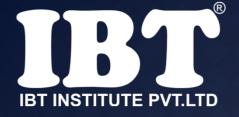

Q.23 To save an existing file with a new name or to a new location, you should use the ...... command.

(a)Save
(b)Save and replace
(c)save as
(d)new file
(e) None of these

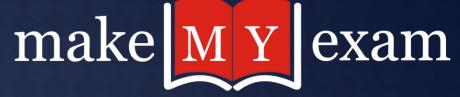

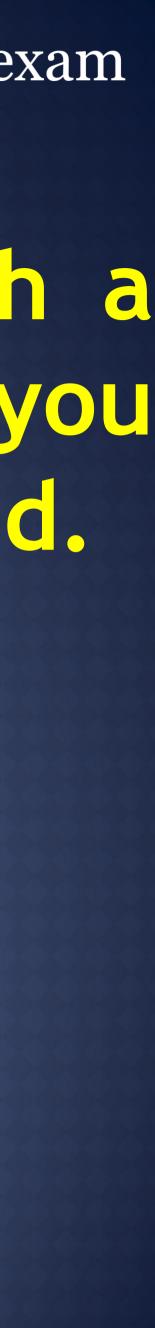

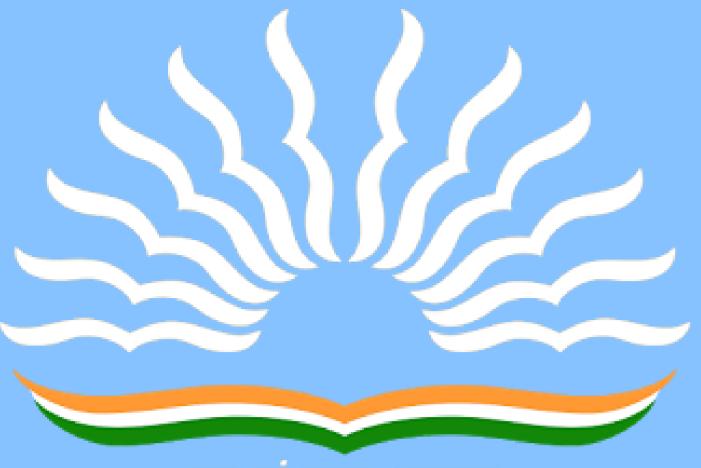

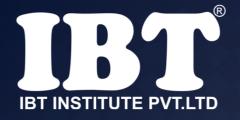

## Q.24 The copy command saves to :

(a)the desktop
(b)clipboard
(c)Microsoft Word
(d)Paste
(e) None of these

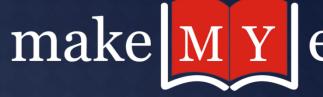

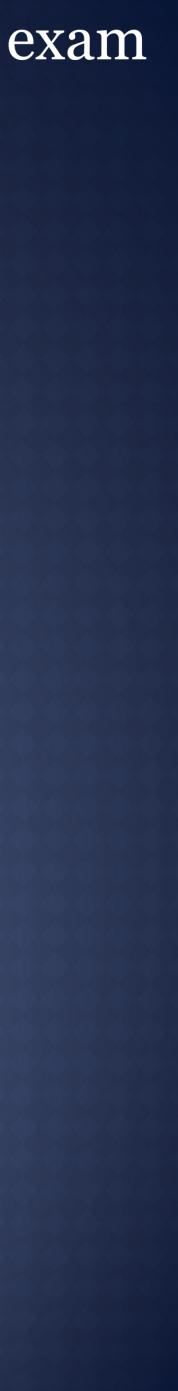

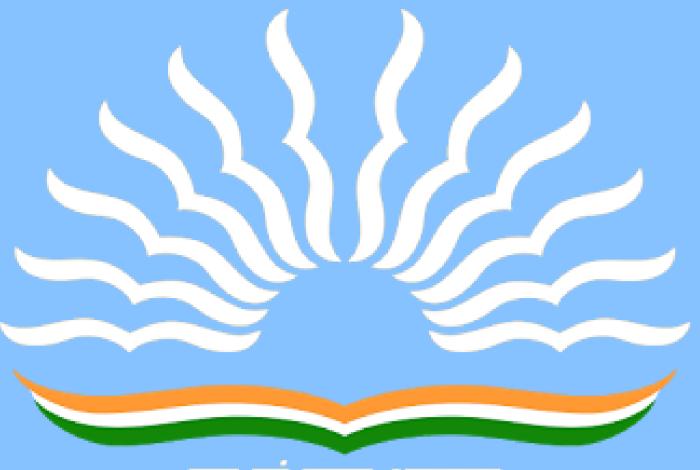

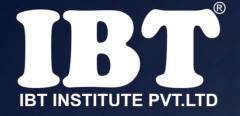

(a)left - aligned (b)right - aligned (c)centered (d)justified (e) None of these

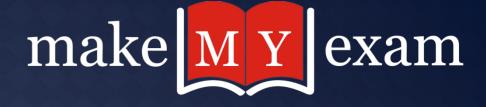

#### Q.25 By default, Excel positions text in a cell ....?

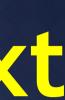

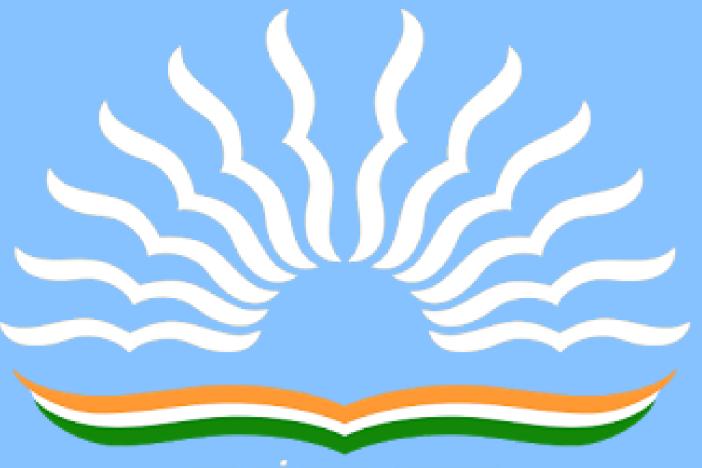

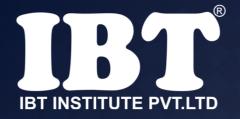

a) Source b) Secure c) Set d) Simple e) None of these

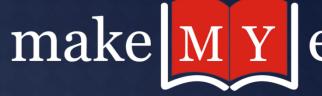

#### Q.26 In HTTPs protocol S stands for

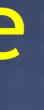

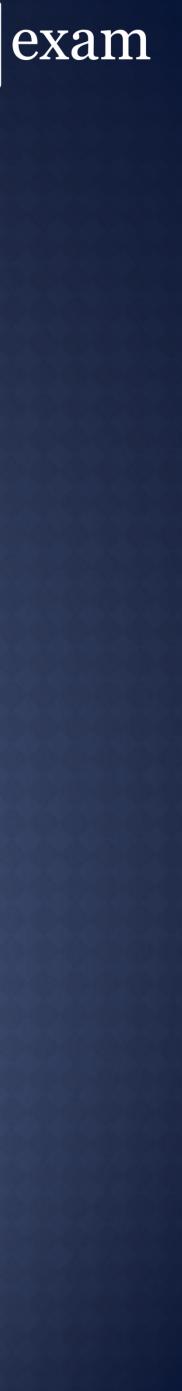

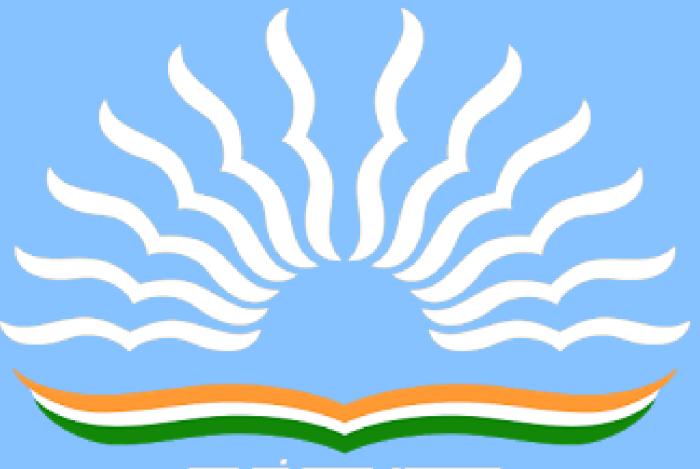

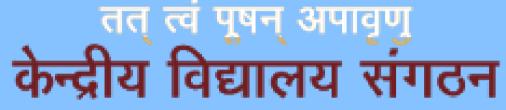

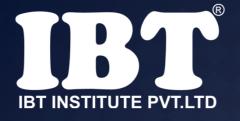

a) \$ b) <u>a</u>

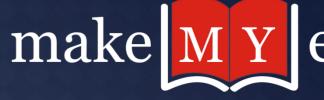

### Q.27 In order to tell Excel that we are entering a formula in cell, we must begin with an operator such as-

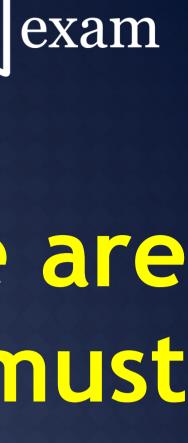

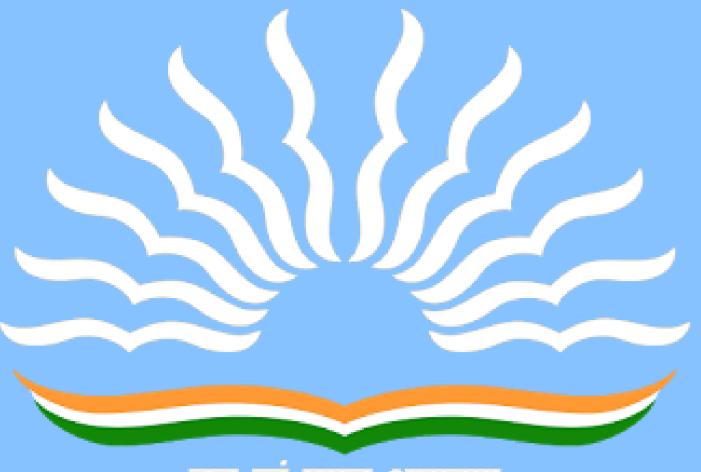

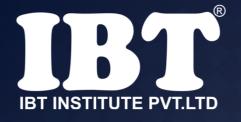

# Q.28 Who invented the CDC-6600 computer?

a) Seymour Cray
b) JH Van Tassell
c) Charles Ginsberg
d) Charles Babbage
e) None of these

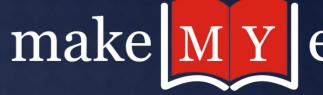

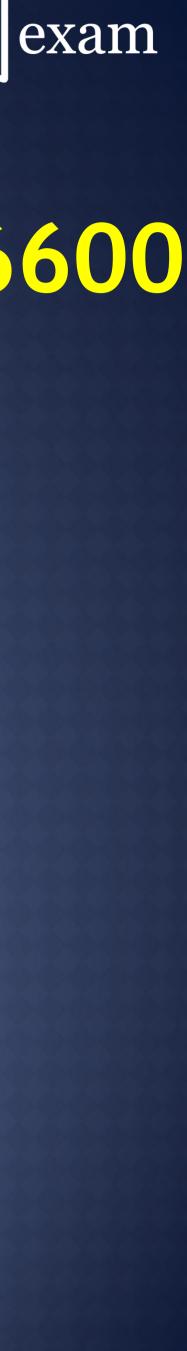

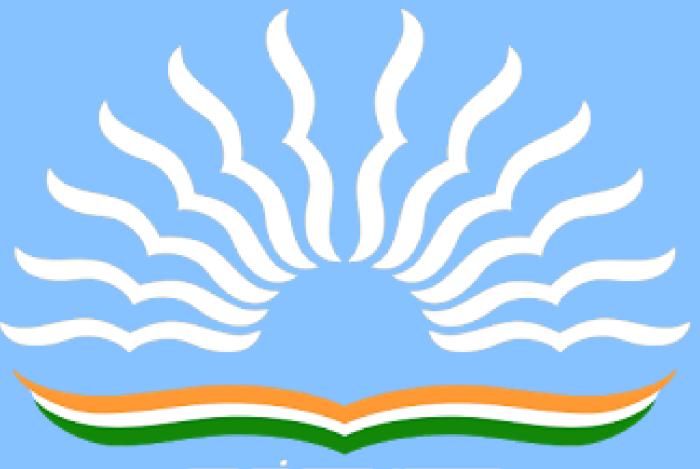

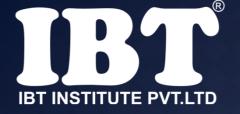

floppy disk is-

a) 4.5" b) 3.5" c) 3.25" d) 5.5" e) None of these

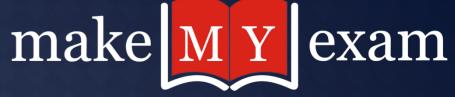

# Q.29 The size of commonly used

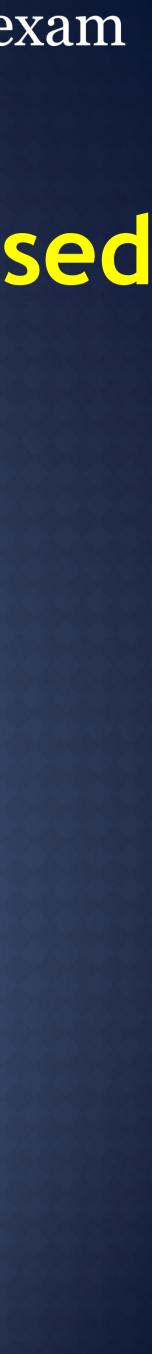

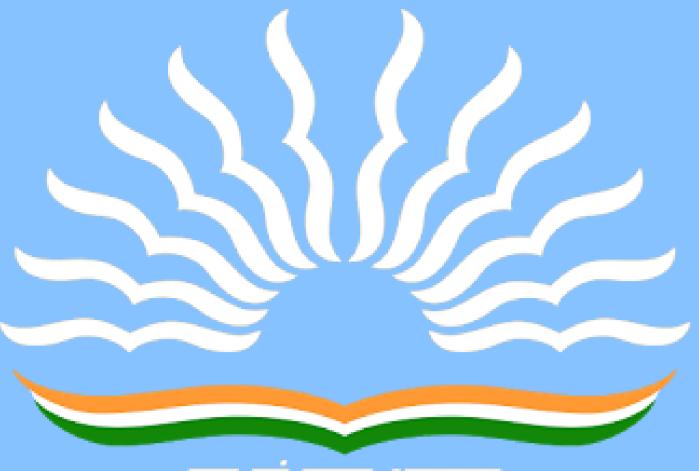

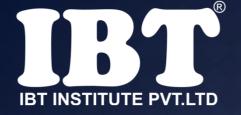

## Q.30 Which network protocol is used to send e-mail?

a) FTP b) SSH c) POP3 d) SMTP e) None of these

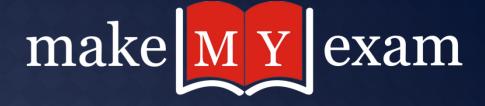

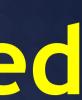

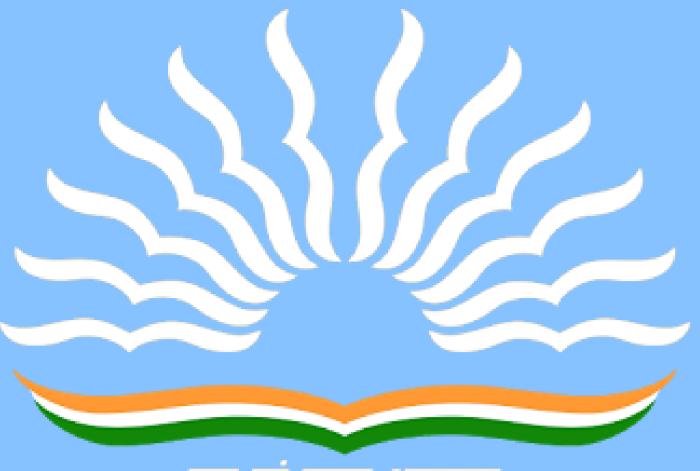

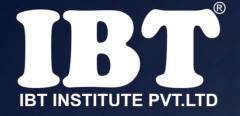

# Q.31 How do you display current date only in MS Excel?

a) date ()
b) Today ()
c) now ()
d) time ()

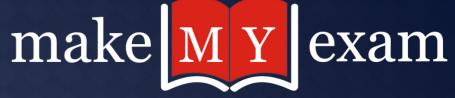

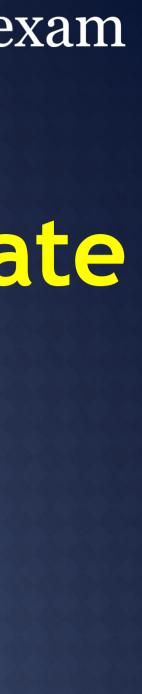

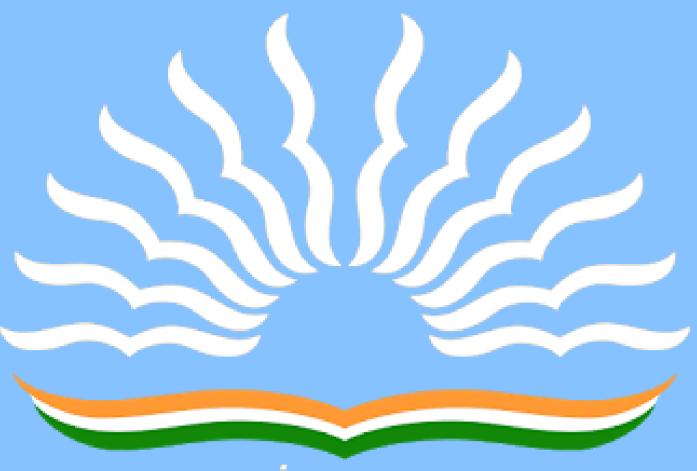

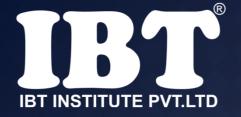

## Q.32. Excel displays the current cell address in the .....

a) Formula bar b) Status Bar c) Name Box d) Title Bar

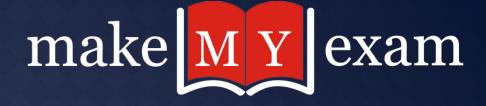

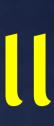

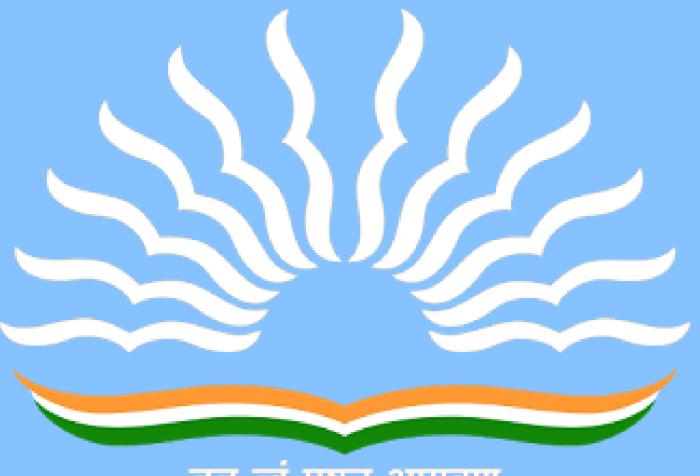

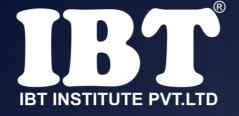

of a cell?

a) Press the Alt key b) Clicking the formula bar c) Pressing the F2 key d) Double clicking the cell e) None of the above

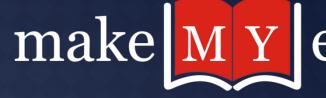

## Q.33 Which of the following methods can not be used to edit the contents

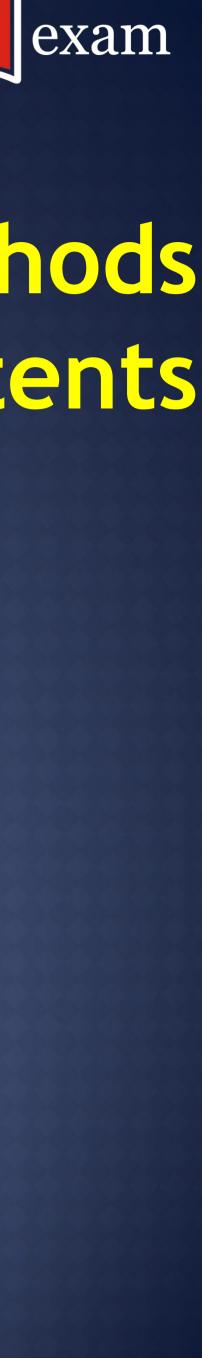

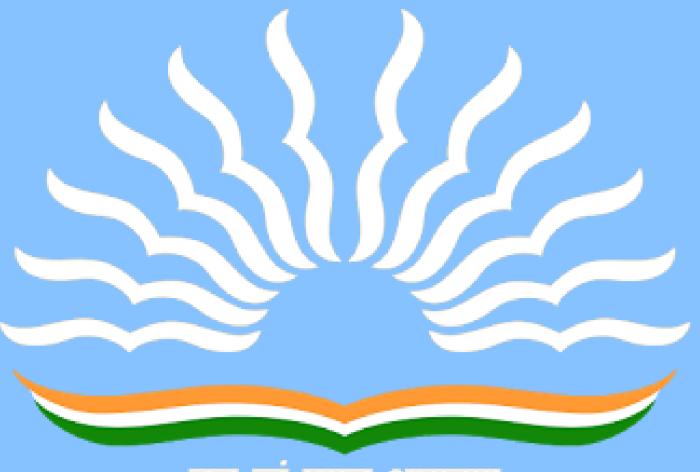

#### पूषन् अप

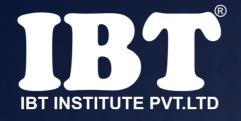

a) unique Representation Location b) Uniform Resource Locator c) Uniform Resource Location d) Unique Resource Locator e) Universal Resource Location

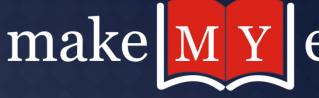

#### Q.34 URL stands for -

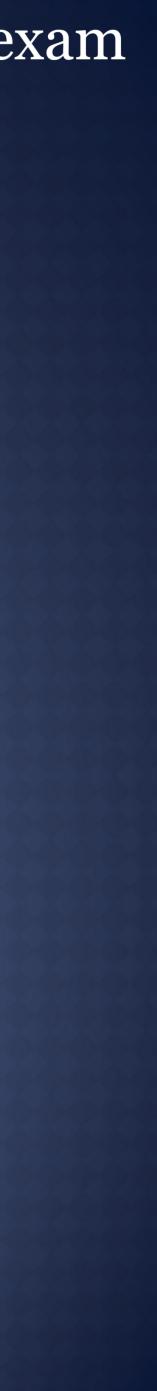

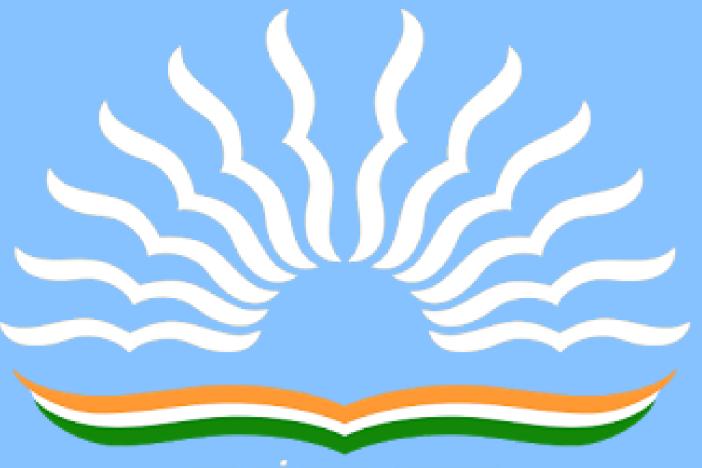

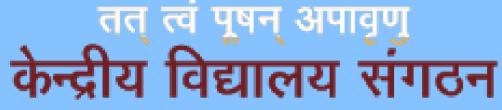

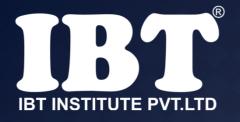

# Q.35 Founder of Artificial Intelligence

a) John McCarthy
b) Tim Berners-Lee
c) Douglas Engelbart
d) Sergey Brin
e) Ajay V.Bhatt

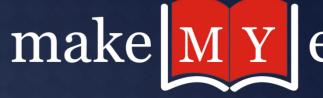

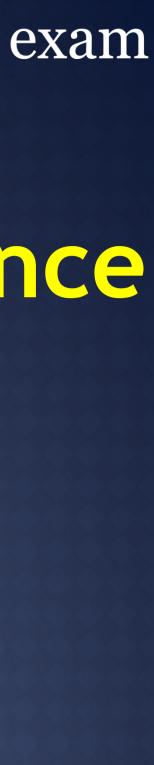

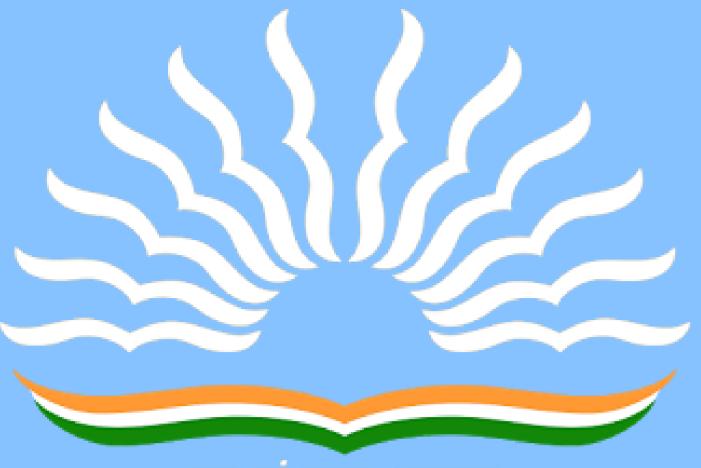

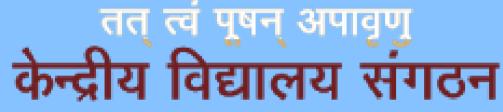

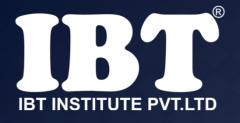

#### Q.36 Stack is the

a) Last in first out (LIFO) b) First in First out (FIFO) c) First in Last out (FILO) d) First come First served (FCFS) e) None of these

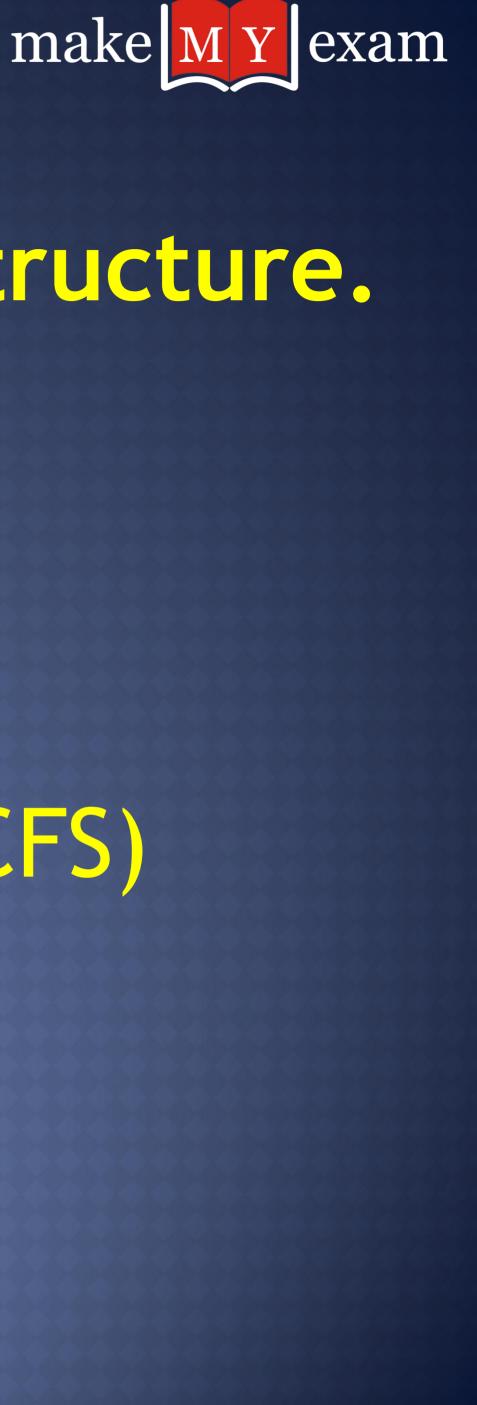

#### structure.

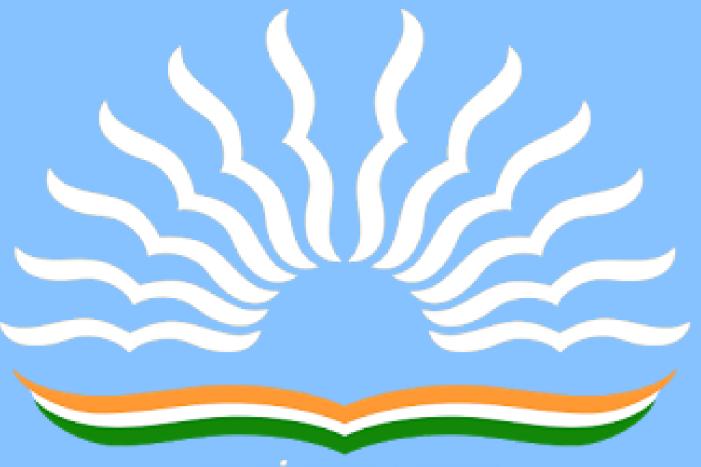

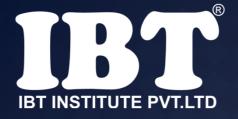

a) Physical layer b) Link layer c) Transport layer d) Network layer e) None of these

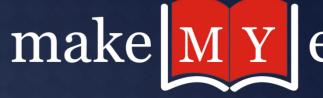

#### Q.37 Layer one of the OSI model is:

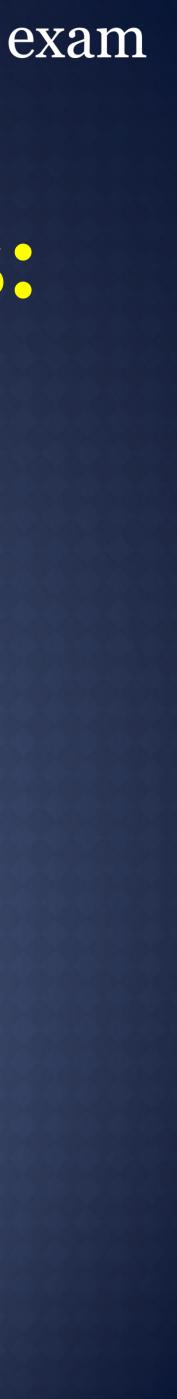

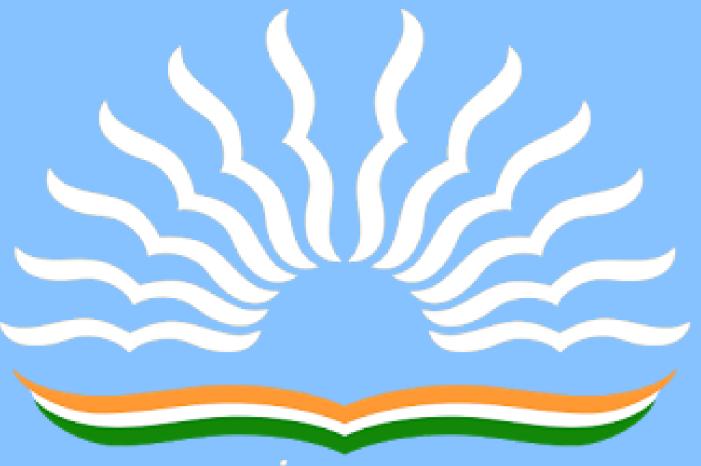

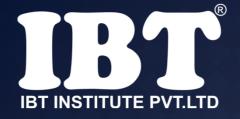

#### Q.38 POST stands for\_

a) Power On Selfie Test
b) Power One Self-Test
c) Power On Self-Test
d) Power on Self-Testing
e) Powering On Self-Test

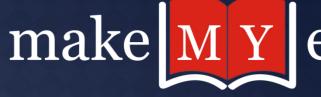

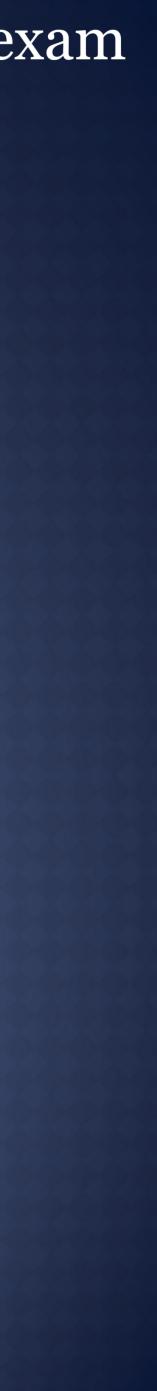

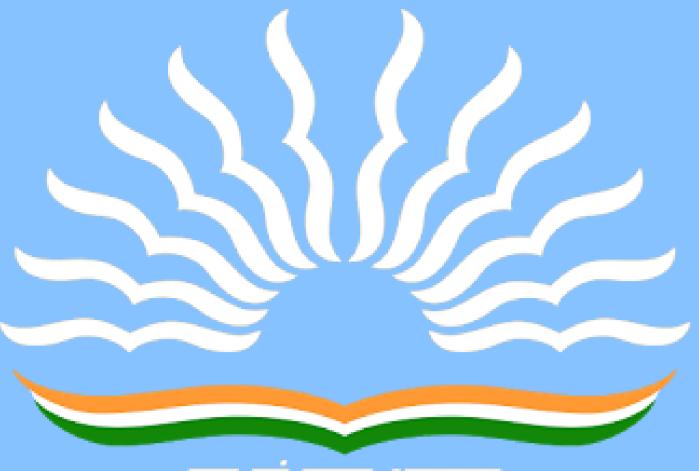

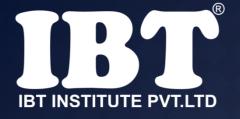

Q.39 meaningful way.

Α. Β. C. D.

A process Information Software Storage

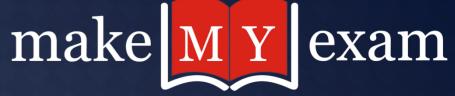

## is data that has been organized or presented in a

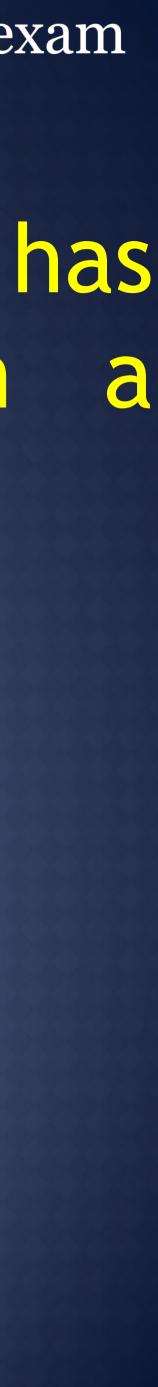

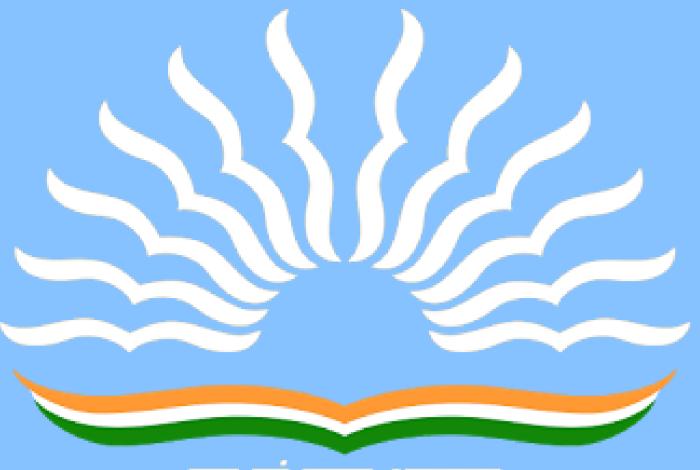

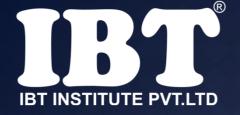

a) Chart Wizard b) Pivot Table c) Pie Chart d) Bar Chart e) None of these

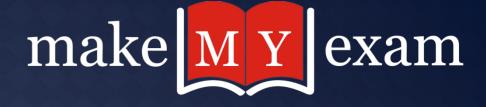

#### Q.40 In Excel, Chart are created using which option?

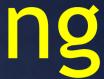

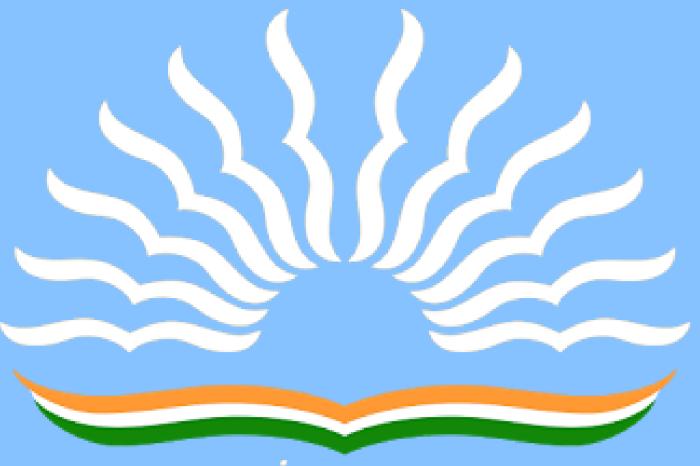

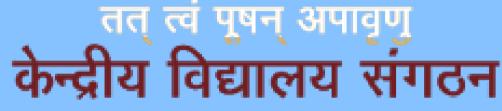

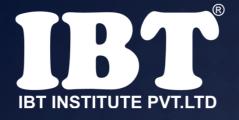

a) A dark wide border b) A dotted border c) A blinking border d) All of the above e) None of these

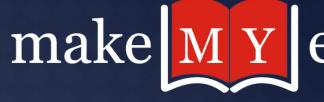

#### Q.41 In Excel on an excel sheet the active cell is indicated by.

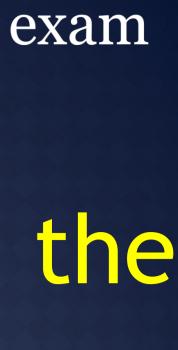

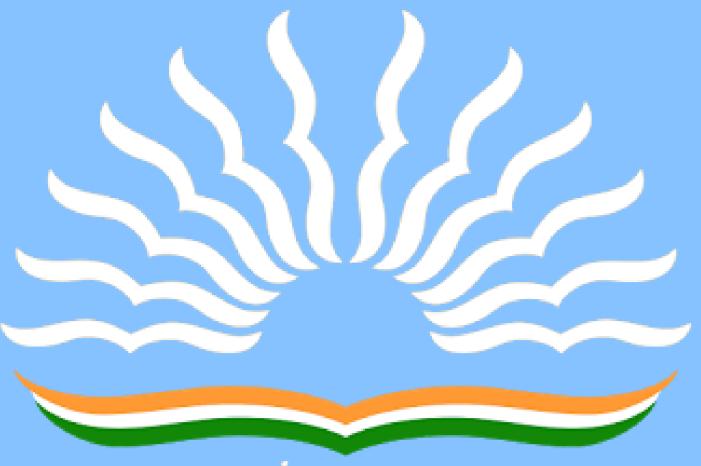

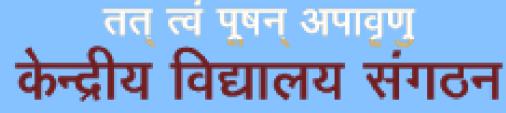

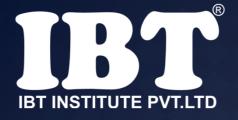

#### Q.42 Which of the following is the appropriate format of URL of email?

a) www\_mail.com b) WWWmail@com c) www@mailcom d) www.mail.com e) None of these

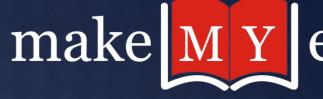

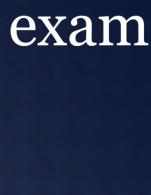

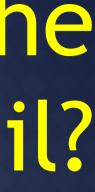

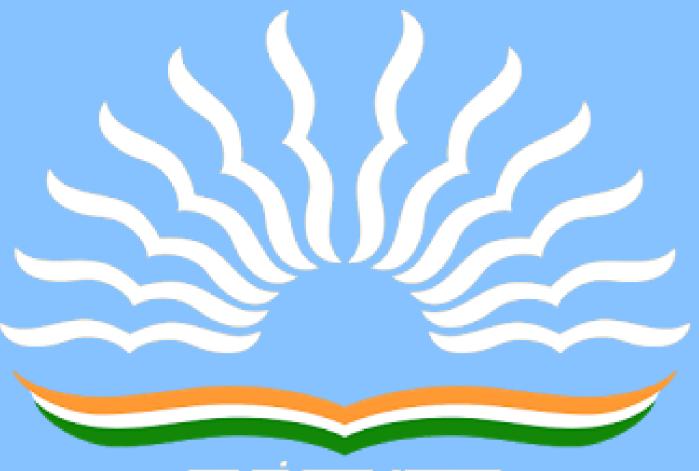

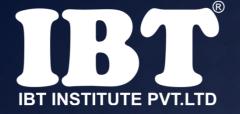

(a) Bridge (b) Router (c) Repeater (d) All of the above (e) None of these

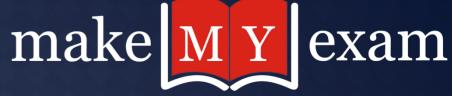

#### Q.43 A device operating at the physical layer called a

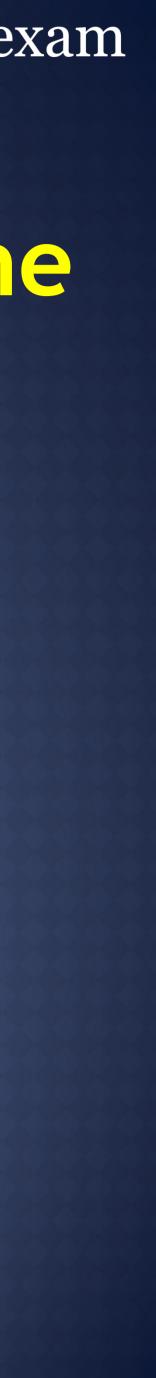

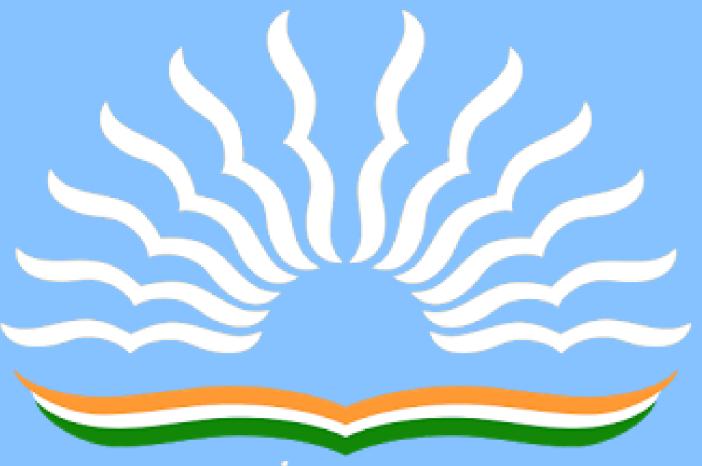

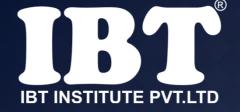

cell. (a) Name box (b) Row heading (c) Formula bar (d) Task pan (e) None of these

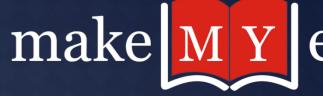

#### Q.44 What shows the contents of active

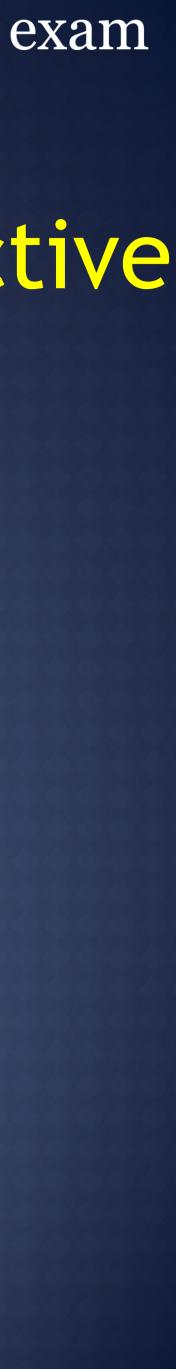

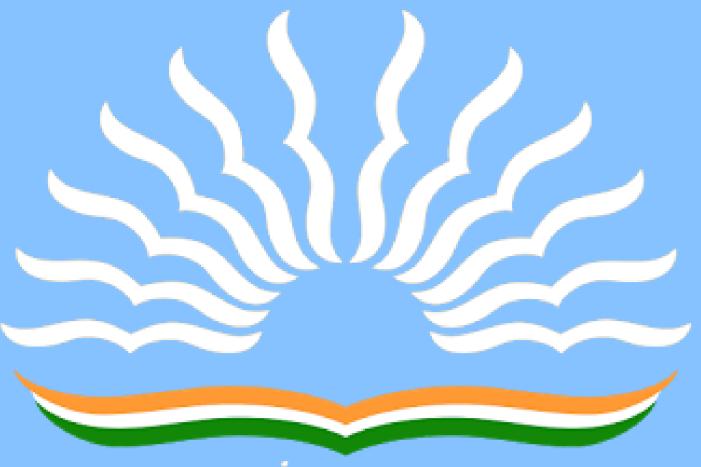

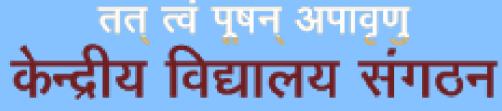

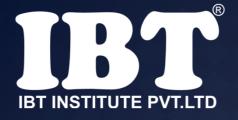

#### Q.45 Which of the following is not a toggle key?

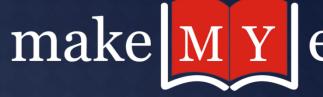

(a) Num lock key (b) Caps lock key (c) Both (A) & (B) (d) Ctrl key (e) None of these

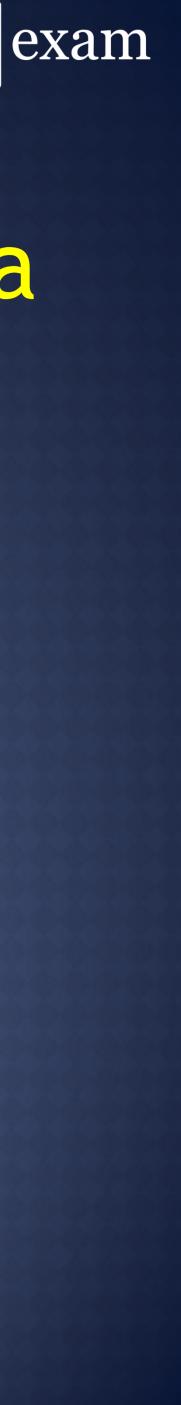

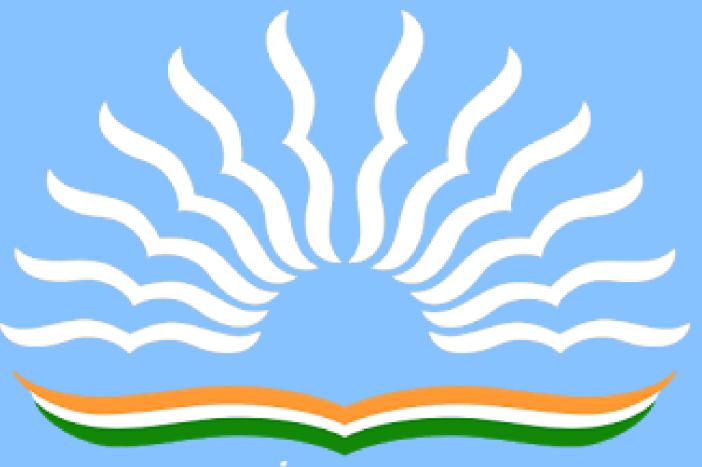

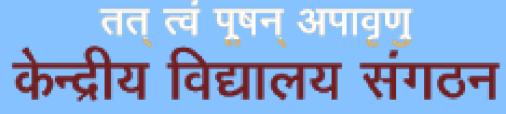

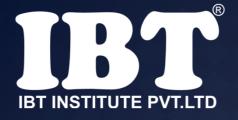

#### Q.46 MS-Excel offers \_\_\_\_ chart types.

(a) 11

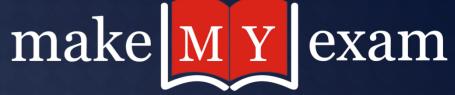

#### different

### (b) 15 (c) 20 (d) 25 (e) None of these

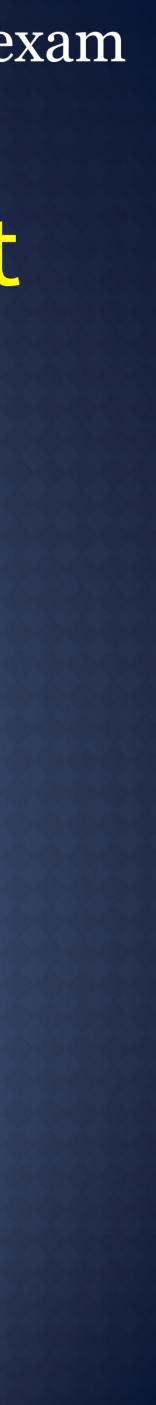

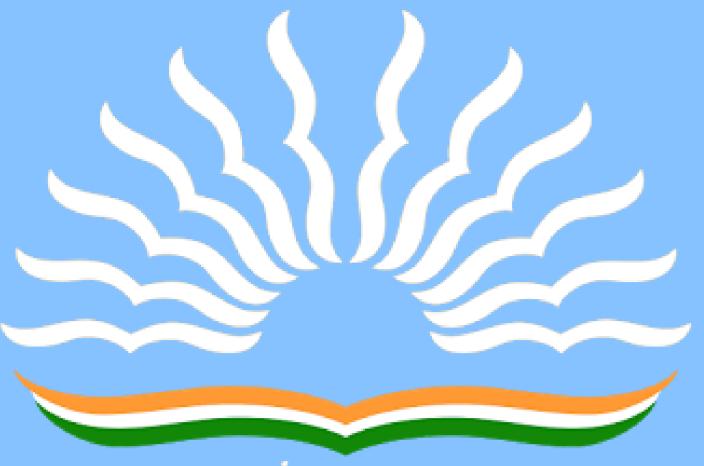

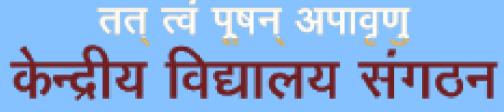

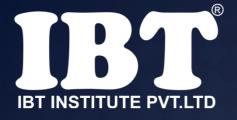

a) AND gate b) NAND gate c) NOT gate d) XOR gate e) None of these

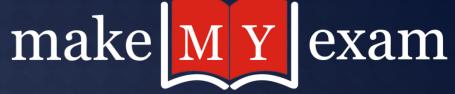

#### Q.47 Which gate is known Universal gate?

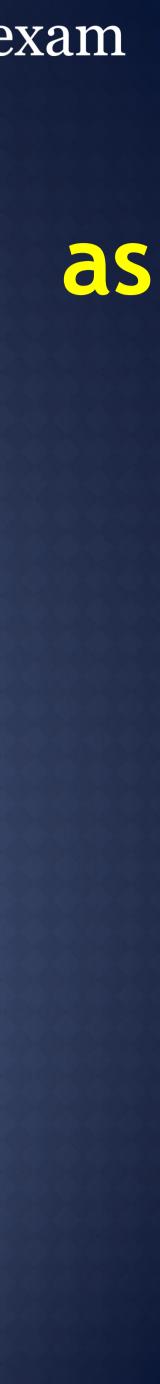

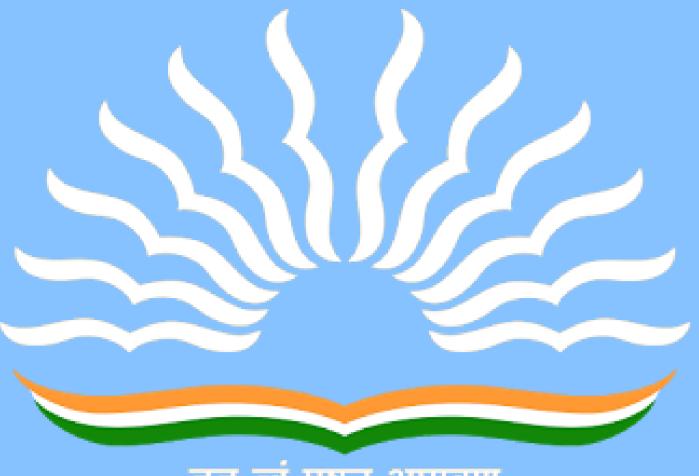

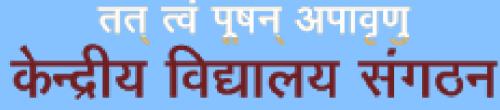

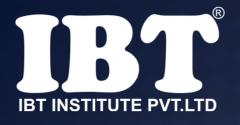

Q.48 \_\_\_\_\_\_ is the combination of a scanner and special software which converts the printed or handwritten data to ASC II.

a)OCR b)MICR c)OMR d)Kimba e)Other

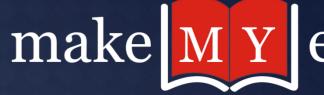

d)Kimball tag reader e)Other than the given options

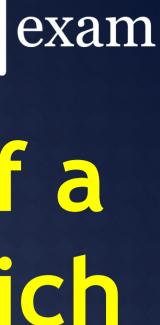

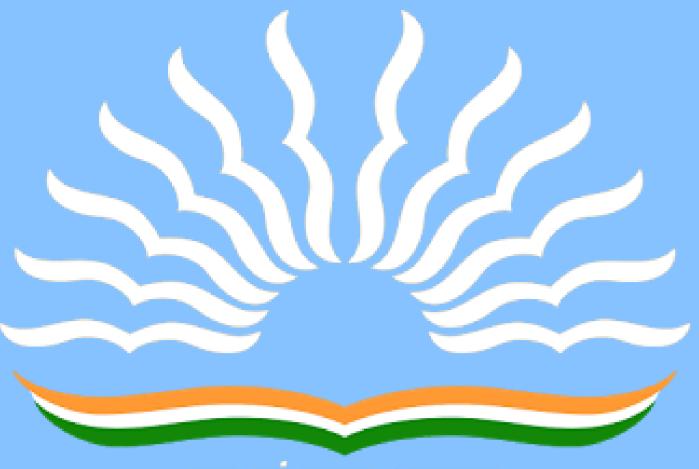

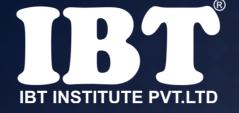

#### Q.49 Which domain name does belong to Military or Defence organization?

.mili a) .mil b) .edu .military **d**) .biz

e

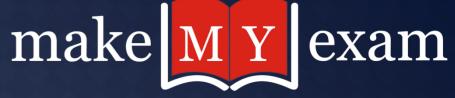

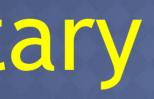

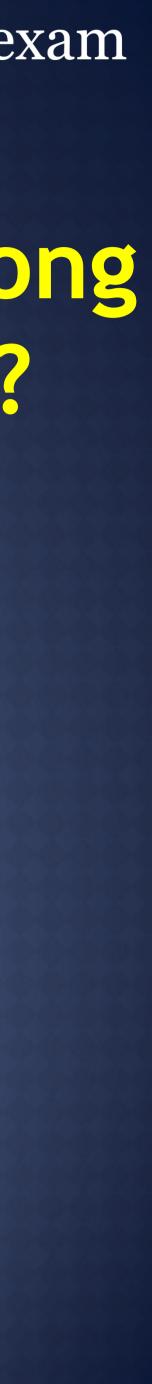

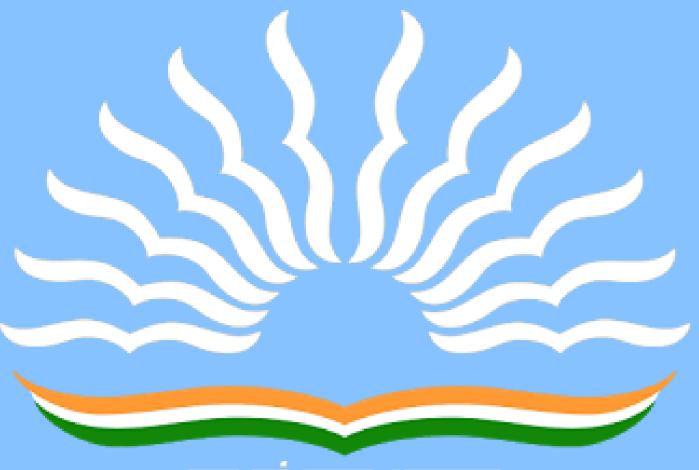

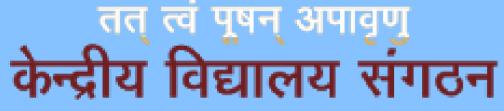

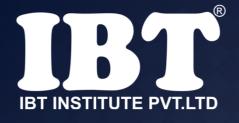

a) .txt b) .xls C).doc d).accdb and .mdb e) None of these

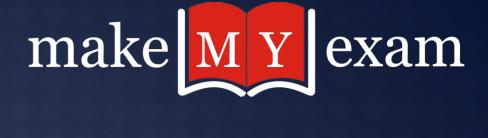

#### Q.50 Which among the following is the Extension of MS Access?

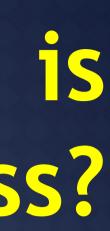

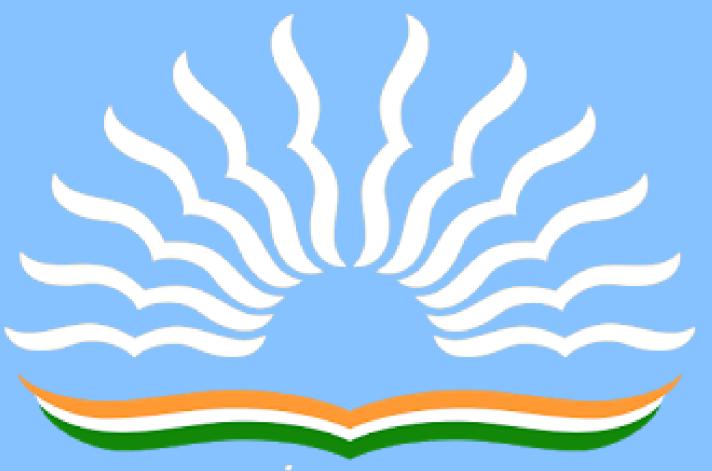

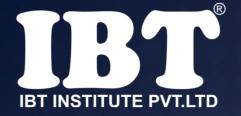

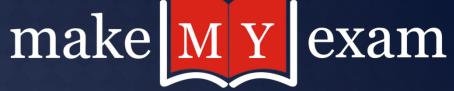

# अभी तो MCQ शुरू हुए हैं...!!! देखना ना भूले पार्ट-2 (The Conclusion)

## THANKS FOR WATCHING

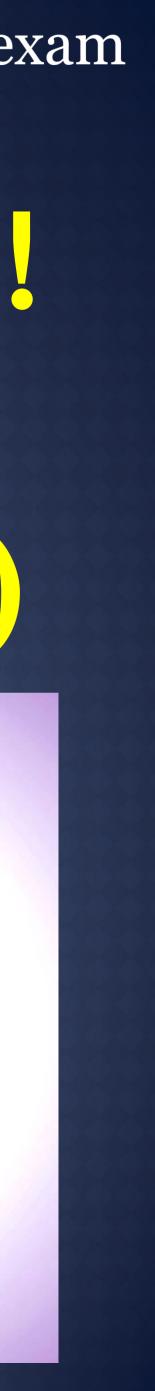